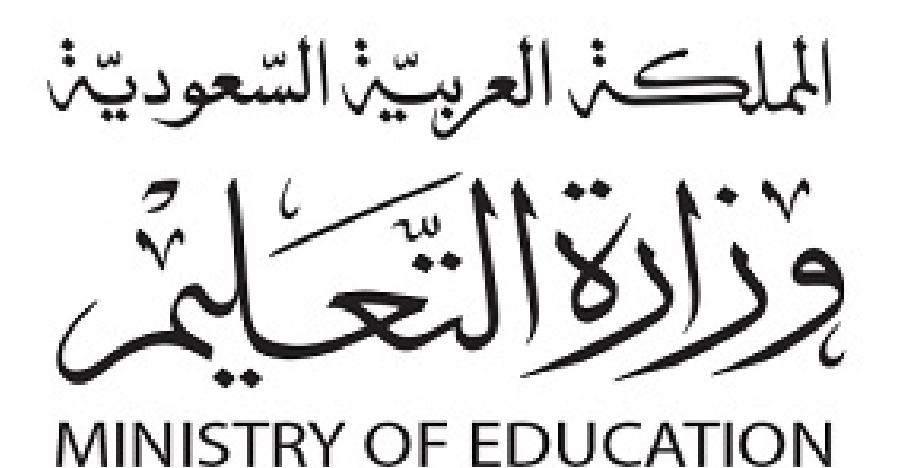

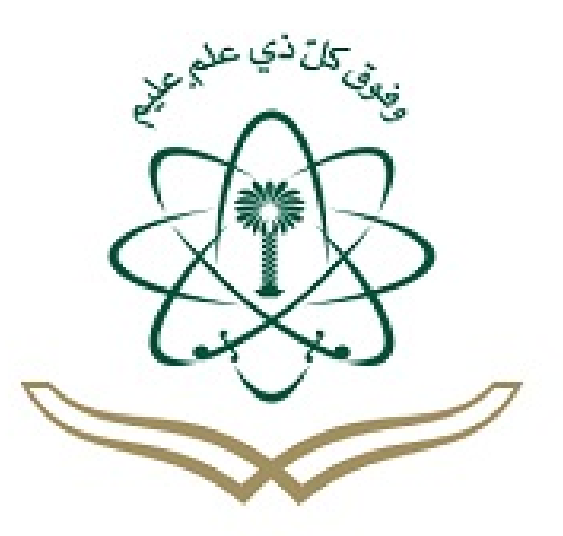

لكل المهتمين والمهتمات بدروس و مراجع الجامعية مدونة المناهج السعودية eduschool40.blog

ملخص حاسب آلي

# llaisan

السلام عليكم ورحمة الله وبركاته، والحمدلله والصلاة والسلام على نبي الله وآله وصحبه أجمعين. تحرص مجموعة برنتلي للخدمات الطالبية على تقديم أفضل الحلول التعليمية للتسهيل على الطالب والطالبات الأكاديمين الحصول على الخدمات المطلوبة إلكترونياً وبأفضل جودة، وذلك عن طريق منصات إلكترونية مخصصة لتوفير بيئة مبسطة لمساعدة الطالب والطالبات في طلب خدمة الطباعة و وتنسيق وإخراج المقررات والملخصات الجامعية واألكاديمية. إن هدف **"برنتلي"** أن تكون أفضل منصة إلكترونيةلتوفير الخدمات الطالبية بأفضل جودة وأسعار منافسة.

في الصفحات التالية ستجد النسخة الخاصة بتلخيص منهج الحاسب اآللي – الجزء النظري – التابع لجامعة الملك عبدالعزيز ، سنة تحضيرية (CPIT 100)، نهدف بإذن الله أن يكون مساعداً شاملاً لتوفير جميع المعلومات المطلوبة بدقة عالية.

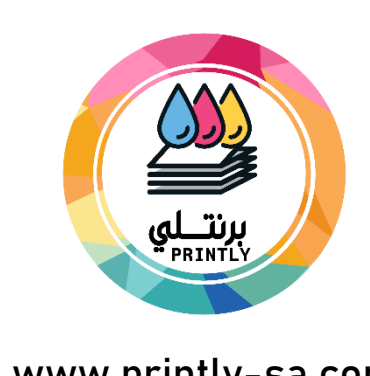

@printly\_sa

@printly\_sa

DO

www.printly-sa.com

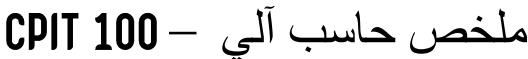

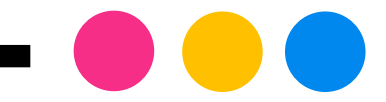

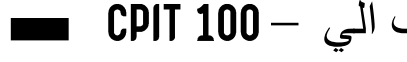

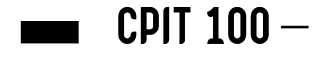

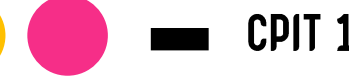

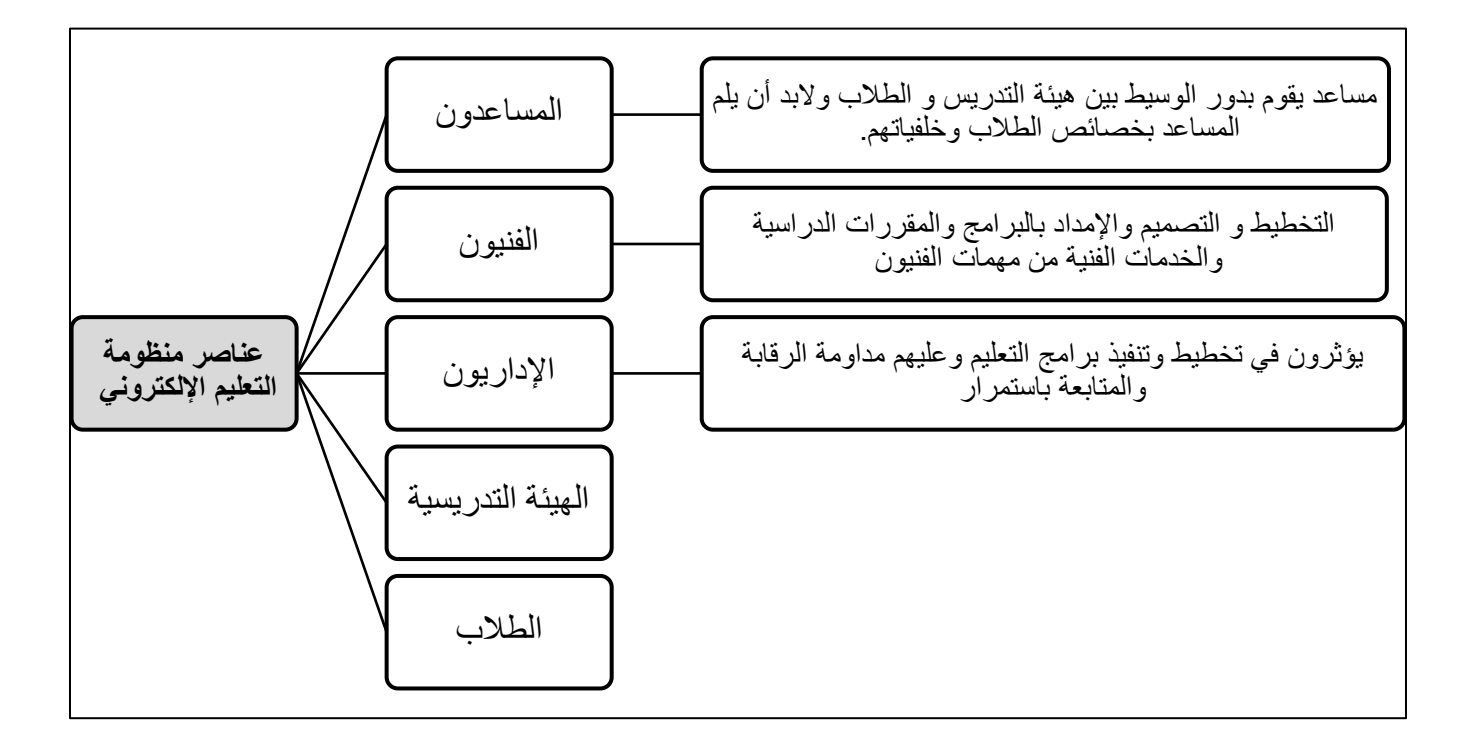

### 1. سمات طلاب منظومة التعليم الإلكتروني:

- a. غالبيتهم بسن كبير و وظائف يباشرونها وعائلات يرعونها.
- ء.<br>b. تتنوع أسباب التحاق الطلاب ببرامج التعليم الإلكتروني قد يكون اهتماماً في متابعة الشهادة العلمية أو å i إلكتساب معارف أو مهارات متقدمة.
	- . .c ً نسبيا يعتريالطالب منعزلري
- d. يواجه الطلاب بعض الصعوبات المتمثلة في تحديد أنسب البرامج المقدمة لهم والحصول على مساندة ֦֧֦֧֦֧֦֧֦֧֦֧֜֜ زمالئهم.
	- .<br>e. على الطلاب في التعليم الإلكتروني تحمل مسئولية المتابعة والإلتزام بمواعيد الواجبات والأنشطة å ֦֧֦֧֦֧֦֧֦֧֦֧֜֜ والإختبارات.
	- f. يجب عىل الطالب أن يكتسب بعض مهارات التعامل مع برمجيات الحاسوب مثل برنامج معالجة .<br>النصوص، والبريد الإلكتروني، والخ. ┊
- g. يجب على الطالب أن يدرك أن المعلم في برامج التعليم الإلكتروني هو موجه أو مرشد وأن الدور الأكبر في Ĵ ֦֧֢֦֧֦֧֦֧֦֧֦֪֪ׅ֦֛֚֚֚֚֡֝֜֜֜֜֜֜֜֜֜֝֜ Ş ֦֧֦֧֦֧֦֧֦֧֦֧֜֜ نجاحه عاتقه عىل نفسه.

### **ي .2 : ون <sup>ي</sup> منظومة التعليم اإللكت <sup>ر</sup> مهارات الهيئة التدريسية ف**

- a. مهارة التعامل مع برنامج وررد في تصميم الدروس. ֦֧֦֧֦֧ׅׅׅׅ֚֚֚֡֝֜֜֜֓֡֡֜֓֡֜֡֜֡֜֝֬֜֓֡֬
- b. من أجل إنجاز دروس جديدة. ً تم تطويرها مسبقا رت اإلستفادة من المعلومات ال
	- c. عدم الإفراط في استعمال الرسومات البيانية الغير ضرورية. Ĵ ֧֦֧֢֦֧֦֧֦֧֢֦֧֚֬֜֜֜֜֜֜֜֜
- d. الحرص على زيادة أو تغيير المعلومات حسب الحاجة مع مراعاة اهمية التوقيت الزمني.
	- .<br>e. مطالبة المتعلم بوظائف منزلية وارسالها الكترونياً ֦֧֢֦֧֢֚֚֚֚֚֝
	- f. عرض وتغطية المادة كصفحة على الشبكة أو ملف قابل للتنزيل. ֢֢֢֧֢֧ׅ֧֢ׅ֧֚֚֚֚֚֚֚֚֚֚֚֚֚֡֡֜֜֜֜֜֝

ملخص حاسب آلي

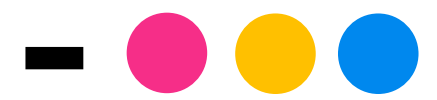

## الباب الثالث

[البحث على الانترنت والتجارة الإلكترونية]

Search on the Internet & E-Commerce

### **تعاريف هامة**

<mark>محركات البحث على الانترنت Search Engines:هي عبارة عن مواقع الكترونية تساعد المستخدم في</mark> ֦֧֢֦֧֦֧֦֧֦֧֦֧֧֦֧֦֧֛֚֚֡֜֜֜֓֜֜֜֜֜֜֞֓֡֜ الحصول على المعلومات والملفات التي يريدها بالبحث في قاعدة بيانات ضخمة. Ş ֦֧֢֦֧֦֧֦֧֦֧֦֧֧֦֧֦֧֛֚֚֡֜֜֜֓֜֜֜֜֜֜֞֓֡֜

> • **اشهر محركات البحث:** Yahoo – msn- google – hotbot-altheweb  $\circ$

ا**لإنترنت:** مجموعة من أجهزة الحاسوب مرتبطة مع بعضها البعض عبر شبكة أو شبكات.

- عملية الإتصال بين هذه الشبكات يحكمها بروتوكول يرمز له بـ TCP/IP
	- ليس هناك هيئة مركزية مسؤولة عن الانترنت.

**ويكيبيديا Wikipedia:** عبارة عن موسوعة رقمية متعددة اللغات مجانية المحتوى تشغلها منظمة عالمية غير ربحية ، ويستطيع أي شخص الاستفادة من محتوياتها ، ويستطيع التعديل على محتوى المقالات او انشاء مقالات جديد حتى وان لم يتملك حسابا عليها.

(كلمة Wiki تعني نوع من مواقع الويب التي يتم تحريرها جماعياً، وكلمة **يتم تحريرها جماعيا رني من مواقع الويب ال pedia موسوعة( ني تع**

**ونية : ر التجارة اإللكت** عملية يتم من خاللها إيصال السلع والخدمات والمعلومات ، او الدفع من خلال شبكات المعلومات المحوسبة او الوسائل الالكترونية المناسبة الاخرى ولها عدة تطبيقات من أهمها:

> ـ التجارة الالكترونية ، الحكومة الالكتروني.<br>-┊

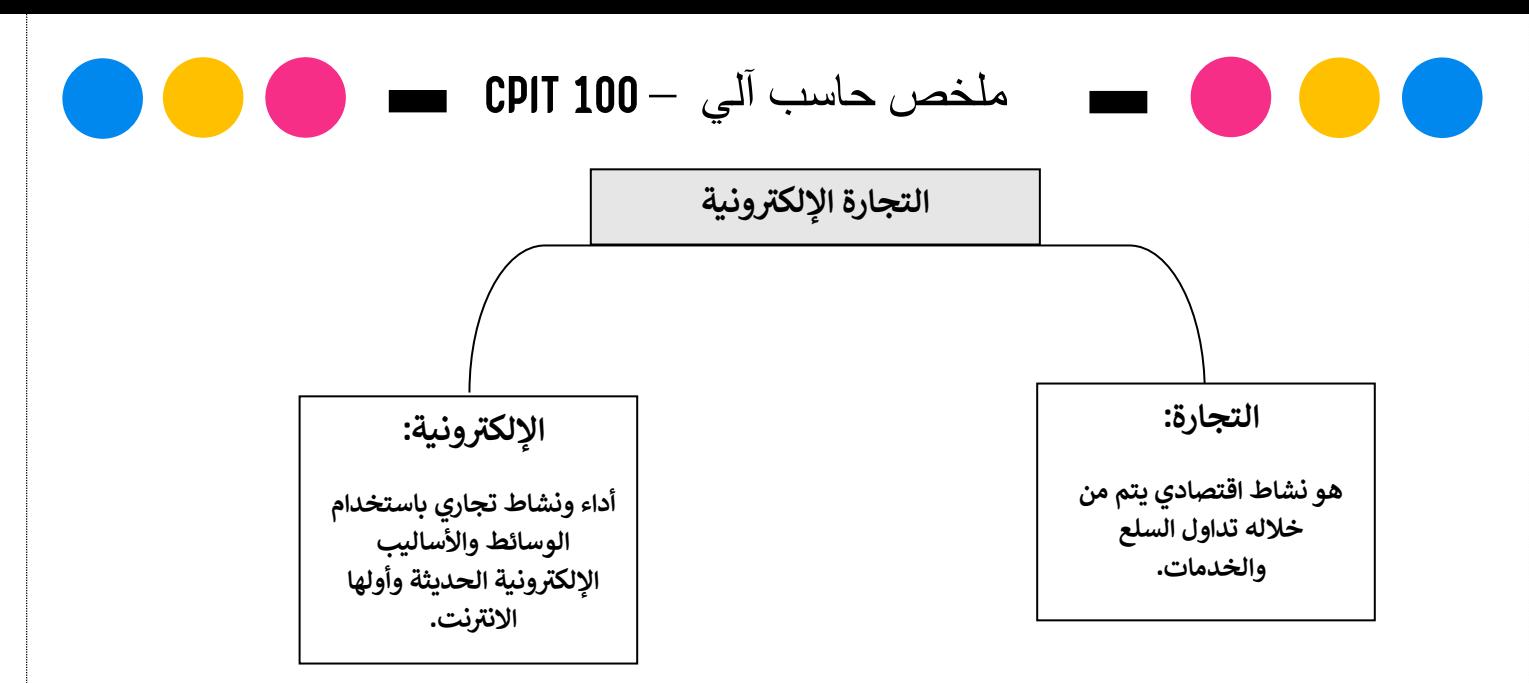

**التسويق الالكتروني :** يعتبر جزءا حيويا من التجارة الالكترونية ، فكل من له علاقة بالتجارة الالكترونية **ي**  .<br>بحاجة الى التركيز على الاعلان عن السلع والحدمات لجذب الزبائن ، واذا كان عبر الانترنت فيسمى ì .<br>بالتسويق الالكتروني

**ونية ر التعامالت التجارية اإللكت :** تعريفه حسب القانون السعودي هو عبارة عن تبادل أو تراسل أو تعاقد أو أي إجراء آخر يبرم أو ينفذ بشكل كلي أو جزئي بوسيلة إلكترونية.<br>è

ا**لبنية التحتية الإلكترونية Electronic Infrastructure : تشمل البنية التحتية الإلكترونية** الداعمة للتجارة الإلكترونية و عقد التعاملات التجارية من خلال شبكة الإنترنت.

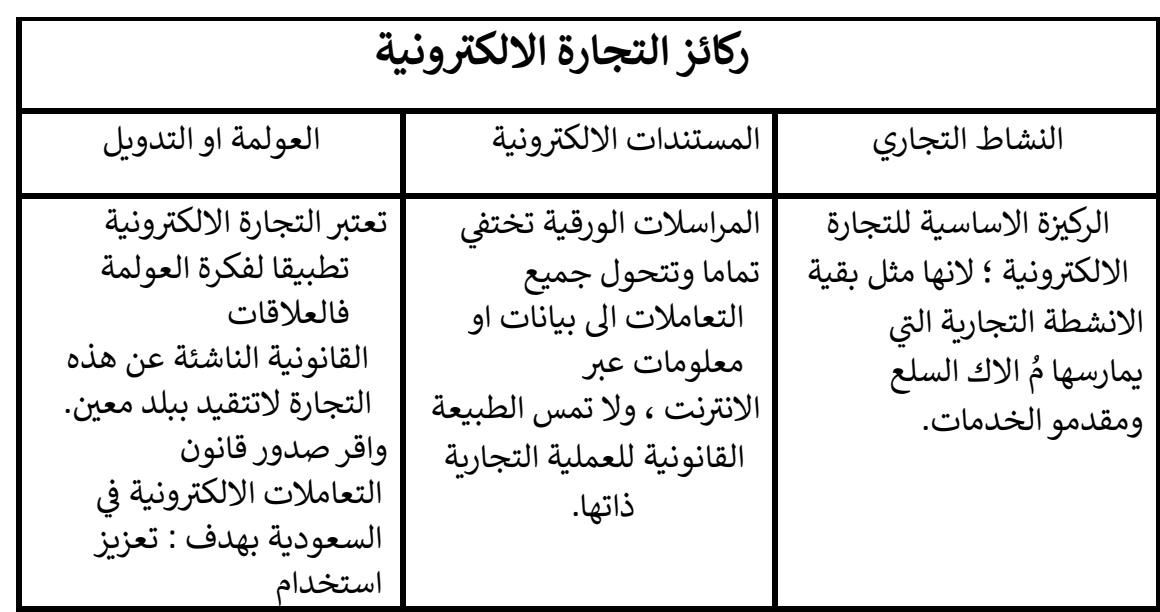

ملخص حاسب آلي

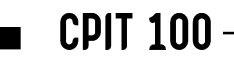

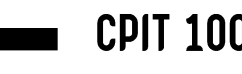

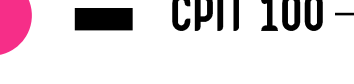

التعاملات ال<mark>الكترونية</mark> على الصعيدين المحلي والدولي لالستفادة منها.

أنظمة الدفع والسداد عبر التجارة الإلكترونية:

مع تطور الإنترنت و تقنية الشبكات (Networking Technology) أصبحت عملية الدفع بسيطة عبر في تطوير التجارة الإلكترونية، فيما يلي سيتم شرح أنواع أنظمة الدفع والسداد ຸິ ֦֧֢֦֧֦֧֦֧֦֧֚֚֡֜֜֜֓֡֜֜ ً .<br>الإنترنت و ساعدت كثيراً الإلكترونية:

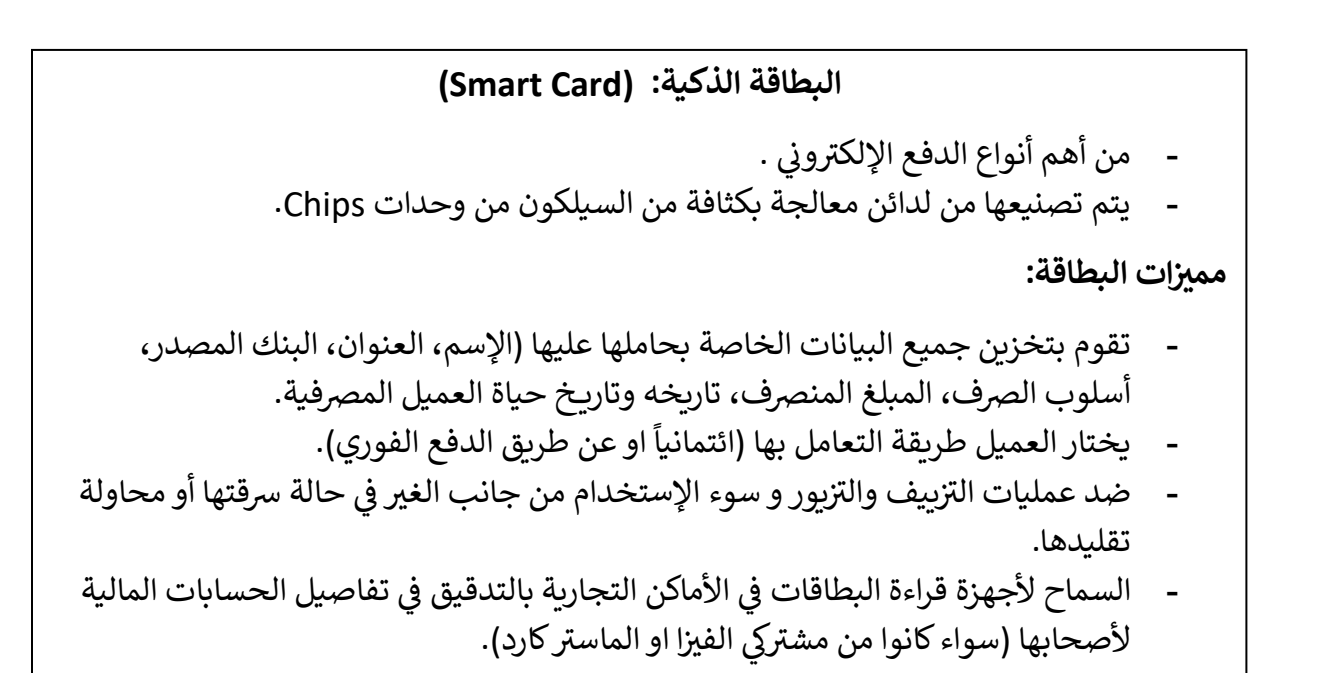

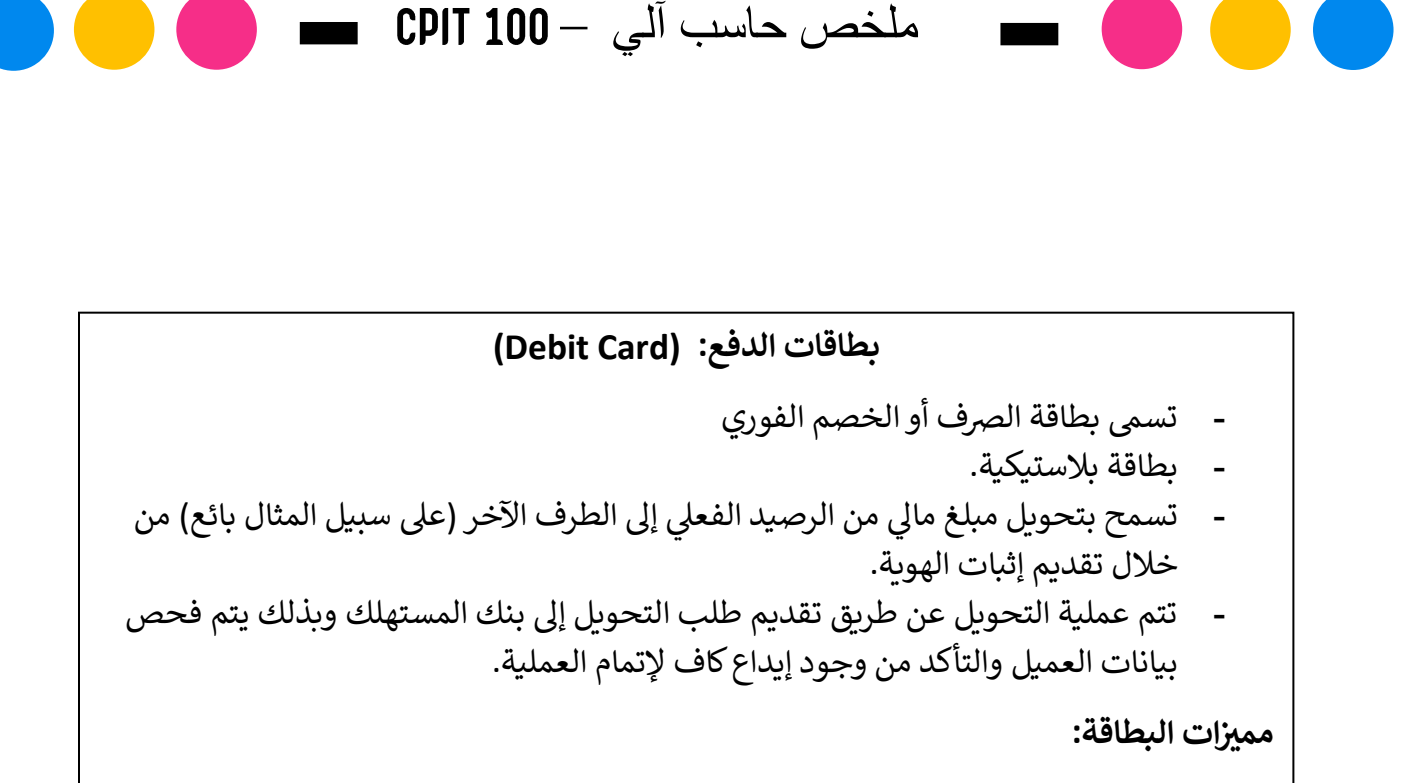

- توفر الوقت والجهد للعمالء.
- زبادة إيرادات البنك المصدر لهام ; إذ تبلغ كلفة الإتصالات من أجل تأكيد صلاحية البطاقة أكبر من كلفة التعامل مع العملات المعدنية والورقية.

**بطاقات اإلئتمان: )Card Credit)**

- يتم إصدارها من خلال البنك بسقف معين أو حد معين، ويتم إستخدامها حسب الطلب . ر وتتيح للعميل تسديدكامل مديونيته أو تسديد جزء منها وتأجيل الباف š

مميزات البطاق<mark>ة:</mark>

- توفير الوقت والجهد لصاحب البطاقة.
- زيادة إيرادات المصرف (البنك) المُصدر لها، نتيجة لما يحصل عليه من رسوم مقابل ٍ<br>۵ الخدمات اأو من فوائد التأخير في السداد. Ĕ ֦֧֦֧֦֧֦֧֦֧֦֧֦֧֜֜֓֓֡֜֓֓֡֡֜֓֡֓֡֬֜֝
	- إمكانية الشراء الفوري والدفع الأجل.
	- تصدر بالعملتين المحلية والأجنبية.
- تتيح لصاحب البطاقة التسديد بالعملة المحلية سواء كانت عملية الشراء قد تمت داخل أو خارج الدولة.

حاسب نظري الدوري الثاني

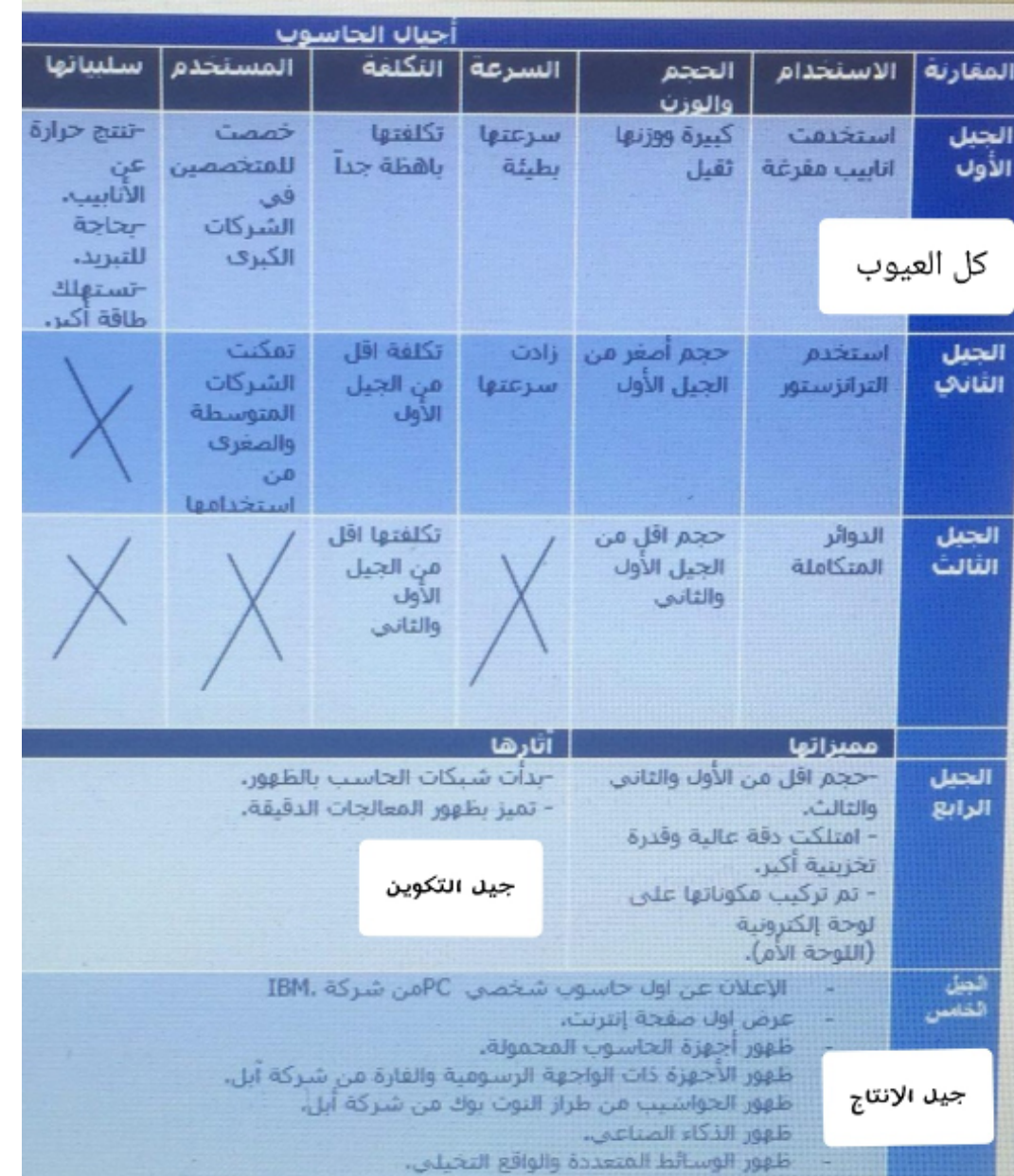

اول حاسوب ھو مارك١ شركة ايبم ، جھاز الكرتون ميكانيك • اول حاسوب الكتروني كامل اينياك • استخدم الأنابيب المفرغة وزنه ٥٠طن

\_\_\_\_\_\_\_\_\_\_\_\_\_\_\_\_\_\_\_\_\_\_\_\_\_\_\_\_\_\_\_\_\_\_\_\_\_\_ يربط بين الوحدات الطرفية

Super computer

اكثر حجم ودقة فائقةلكنه اغلى تستخدمه الشركات الكبرى مثل ارامكو

Mainframe

\_\_\_\_\_\_\_\_\_\_\_\_\_\_\_\_\_\_\_\_\_\_\_\_\_\_\_\_\_\_\_\_\_\_\_\_\_\_

\_\_\_\_\_\_\_\_\_\_\_\_\_\_\_\_\_\_\_\_\_\_\_\_\_\_\_\_\_\_\_\_\_\_\_\_\_\_

\_\_\_\_\_\_\_\_\_\_\_\_\_\_\_\_\_\_\_\_\_\_\_\_\_\_\_\_\_\_\_\_\_\_\_\_\_\_

حاسوب كبير يستخدم في الجامعات والبنوك يربط بمركز التحكم

\_\_\_\_\_\_\_\_\_\_\_\_\_\_\_\_\_\_\_\_\_\_\_\_\_\_\_\_\_\_\_\_\_\_\_\_\_\_ الحاسب المتوسط نوع ظھر يستخدم السيليكون لكنه اختفي

Micro computers الحاسبه الدقيق الذي يحتوي المعالجات الدقيقة تعرف بالحاسبات الشخصية. انواعھا: ١ الحاسب المكتبي المنفصل ٢الحاسب المحمول او النوت بوك ٣ ال palm الجيب

اللوحات والجوالات المزايا :: \*المساعدات الرقمية pda مشغل الوسائط وخدمات الانترنت اجھزة النت بوك

 $\frac{1}{2}$  ,  $\frac{1}{2}$  ,  $\frac{1$ حاسب محطة العمل Workstation يشبه الحاسوب الدقيق لانه يتعامل من واحد لكنه يمتلك معالج اكثر وقدرة اكثر وذاكرته كبيرة

Control computer

من تطبيقات الزمن الحقيقي محطات الكھرباء ومحطات تكرير البترول

أجزاء الحاسبه ١. المعدات الأساسية hardware وحدة المعالجة المركزية CPU العقل المدبر لعمليات الحوسبة والإدارة تكون مثبتة على اللوحة الام " أجزاء وحدة المعالجة المركزية " وحدة العمليات الحسابية والمنطق ALU• تربط بين الذاكرة unit Control• وظائفھا :فك الشيفرة وإدارتھا . المجلات تقاس سرعات المعالج Registers بوحدات الھرتز وحدات الإدخال، لوحة المفاتيح والماوس • الكاميرا والأجھزة الرقمية والضوئية،عشا الألعاب وحدات الإخراج: الشاشة المرئية والتطلعات وأجھزة الرسم والحبر وأجھزة إخراج الصوت

\_\_\_\_\_\_\_\_\_\_\_\_\_\_\_\_\_\_\_\_\_\_\_\_\_\_\_\_\_\_\_\_\_\_\_\_\_\_

 وحدات الذاكرة ھي مجموعة من الدوائر الإلكترونية التي تحفظ البيانات والبرامج برعاية وحدة المعالجةcpu

أنواعھا::

ROm <mark>مَراءةً النَّحْمَامِ لاتَفَقَد بِ</mark>كَ نَهْمًا<br>مِنَا لِهِ انْقَطَا<sup>ء</sup>ِمُ النَّبَاتِرِ

ولوهول العشواني / مَسْدُم القَرْمَة فخط

Ram

نوع سريع جدا من الذاكرة memory Cache ذاكرة المخبأ والتخزين المؤقت تتصل مباشرة بوحدة المعالجة المركزية CPU

ادوات التخزين

USB, HARD DISK , FLOPPY DISK الفرق بين الاسطوانات المدمجة 4 جيجا أعلىويصلتخزينھا DVD اقل تخزين و CD  $\overline{\phantom{a}}$  , we can consider the constant of  $\overline{\phantom{a}}$  , we can consider the constant of  $\overline{\phantom{a}}$ 

تمثيل بيانات الحاسب بالشفرات الأتية:

# ASCII Code EBCDICC للشفوة الموحدة و المحادية المتفوية

### (Table 1.1) Units of Computer Memory

### Measurement

الجدول (١-١) ات قياس سعة التخزين

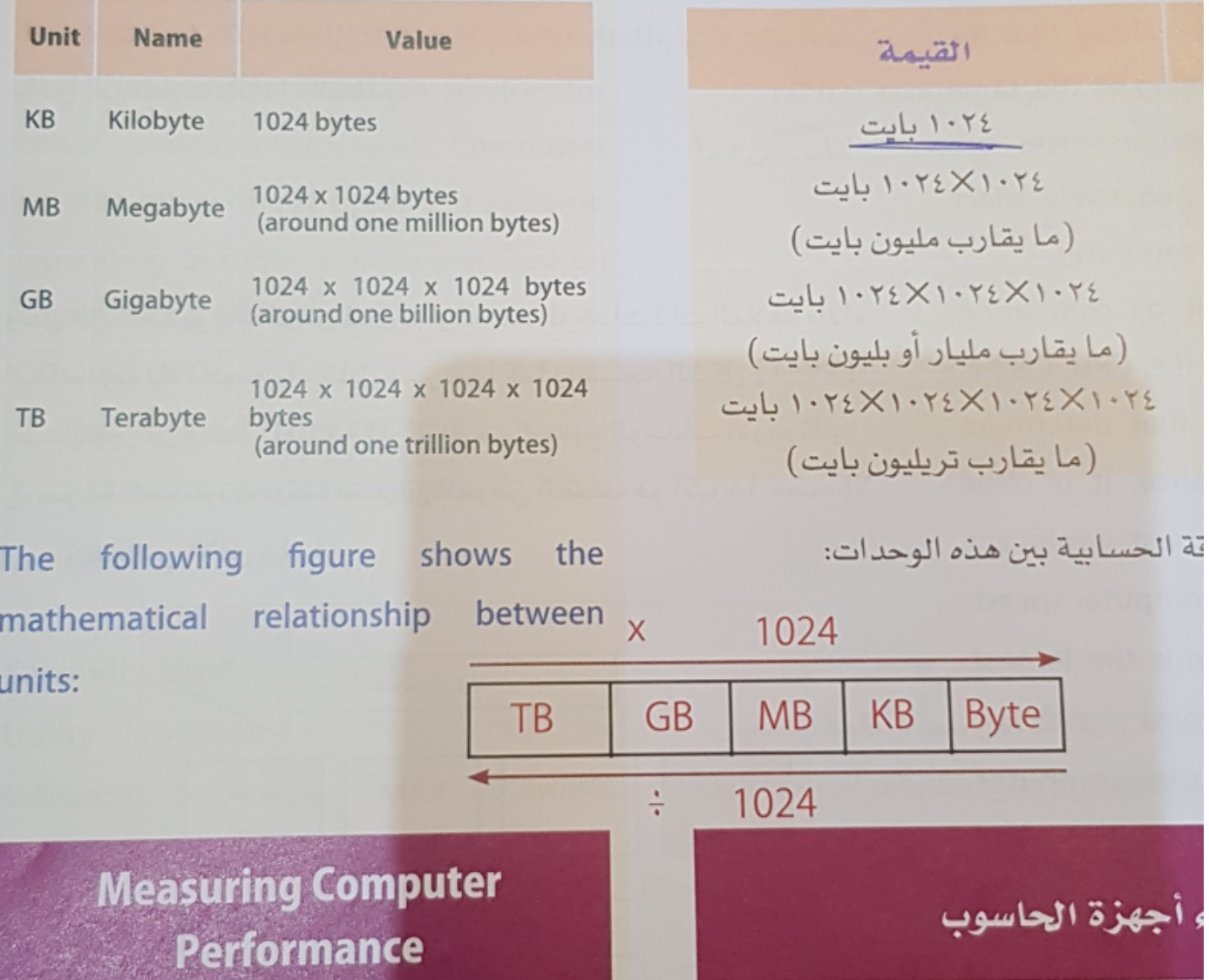

برمجيات وشبكات الحاسب برمجيات النظام software System نظام التشغيل systems operating البرمجيات المساعدة مثل برامج مكافحة الفيروسات ، البرمجيات التطبيقية Applications software

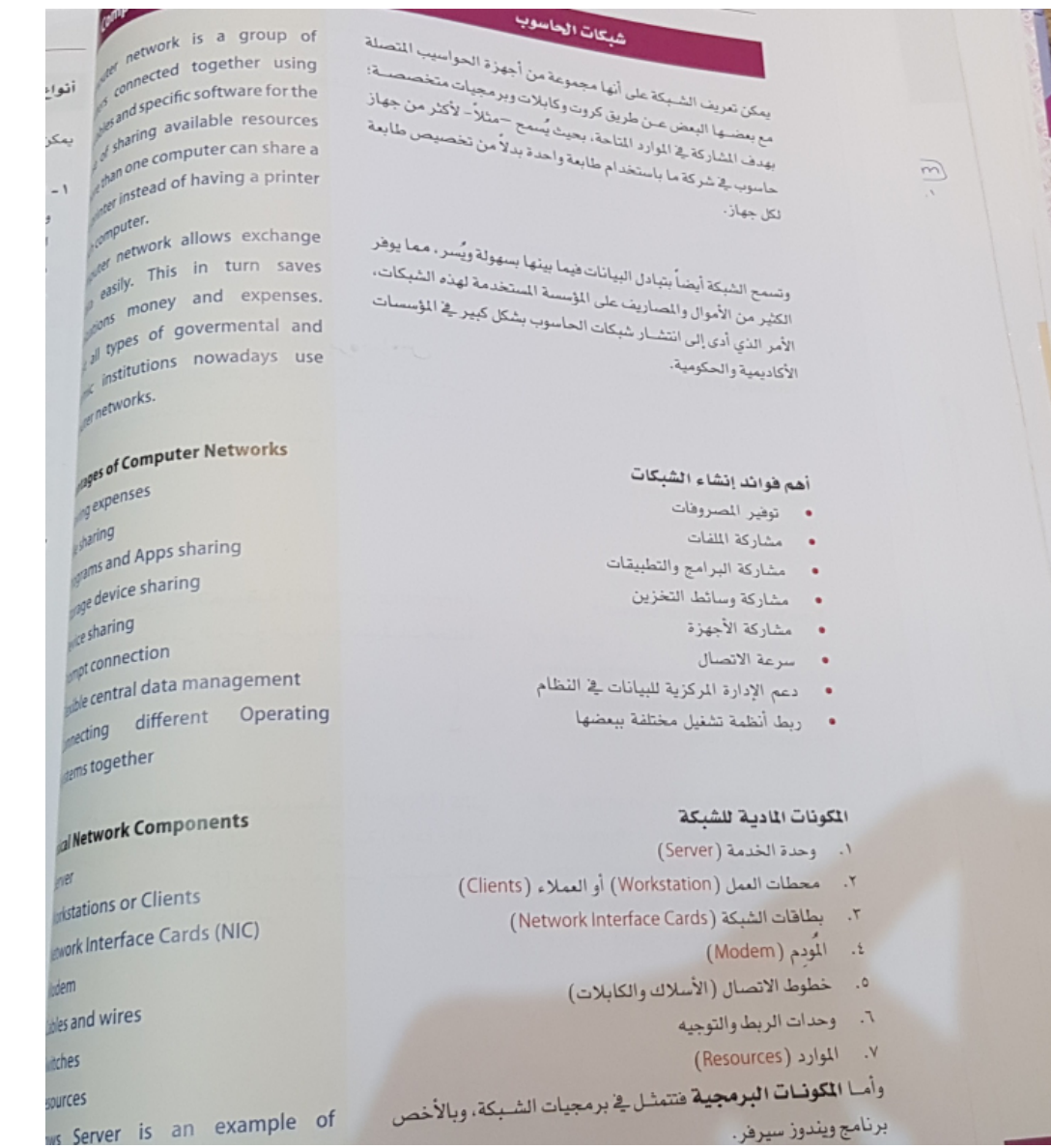

أنواع الشبكات ل distance geographical

• Local Area Networks (LAN)

الشبكة المحلية المكتب او مبنى

Wide Area Networks الشبكة الموسعة ،تكون مثلا بين فروع الشركة او بين خطوط الھاتف أو الأقمار الصناعية وتستعمل الشبكة الموسعة خطوط اتصال الھاتف العمومية PSTN

اشكال توصيل الشبكات والانترنت يتم ربط شبكة حواسيب الناقل بالكيبل المحوري • شبكة النجمةswitch ھي مجموعة من الحواسيب المتصلة • مع الجھاز المركزي توجد داخل المؤسسة شبكة الحلقة الدائرة لا يوجد بھا جھاز مركزي • من أمثلة استخدام خدمة الانترنت الشبكة العنكبوتية www• • Email خدمة نقل الملفات FTP• خدمة المحادثة  $\frac{1}{2}$  ,  $\frac{1}{2}$  ,  $\frac{1$ 

 $\frac{1}{2}$  ,  $\frac{1}{2}$  ,  $\frac{1$ 

أنواع خطوط الاتصال بالإنترنت خطوط الھاتف ،يتم الاتصال من خلال ما يعرف بالنوم بخدمة الانترنت ISPوالإشارات الرقميةsigns Digital

> الشبكة الرقمية المتكاملة ISDN خط الاشتراك الرقمي DSL يستخدم خطوط الھاتف Twisted pair المجدولة

> > الأقمار الصناعية statlite

## شبكات البث اللاسلكي wifi

## اسئلة وتدريبات

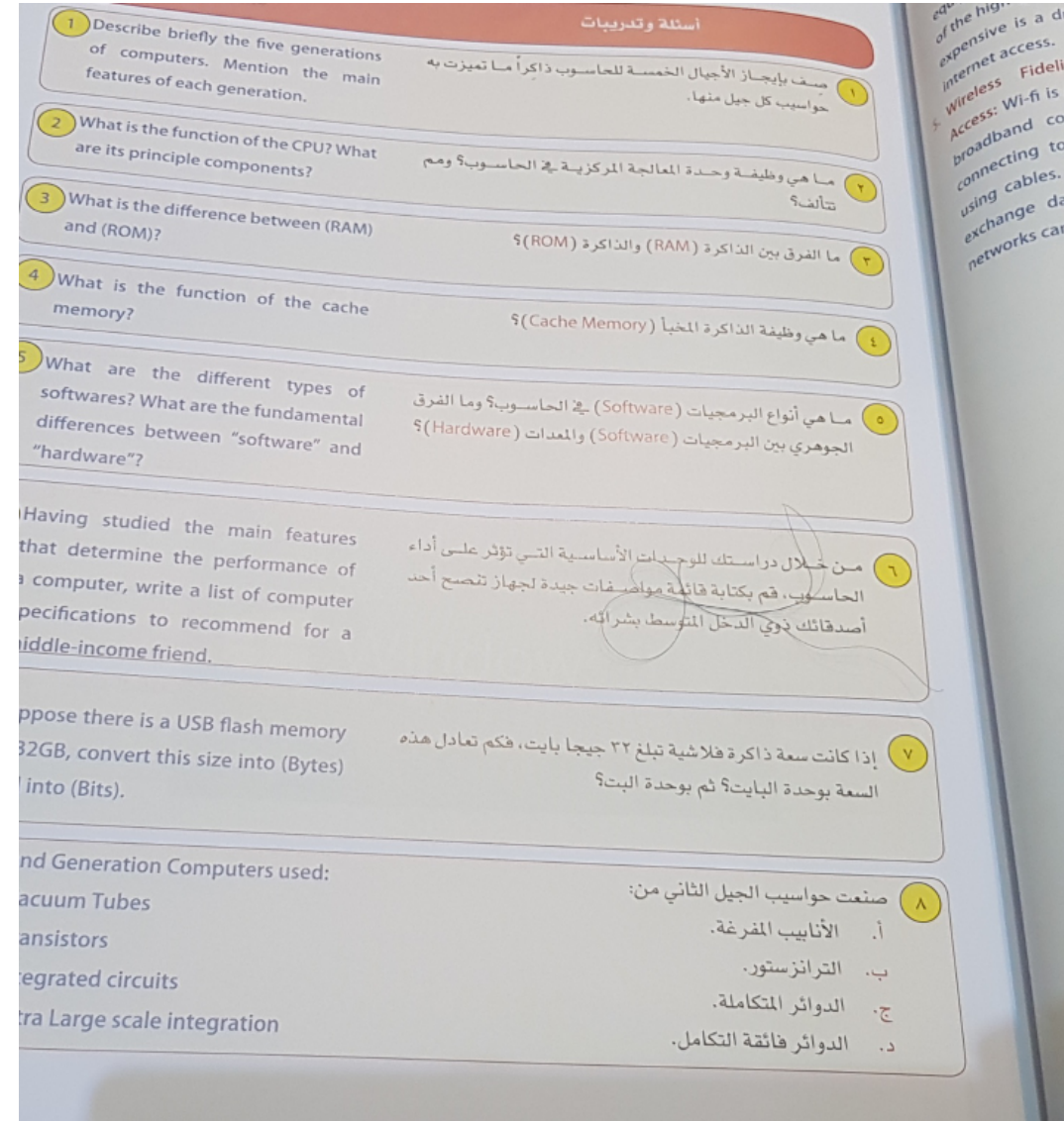

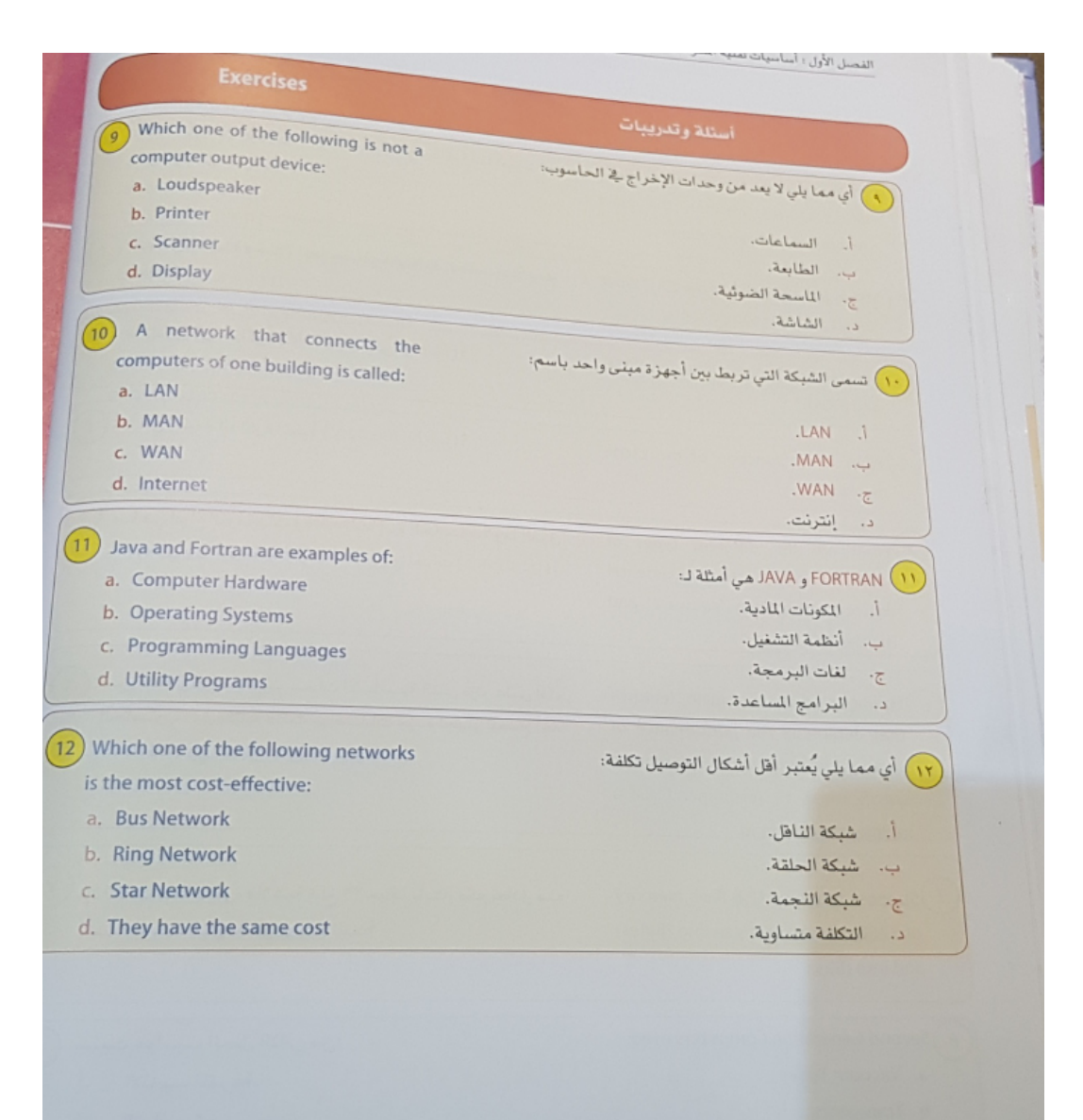

تم آخر تعديل في: ٣:٣١ م

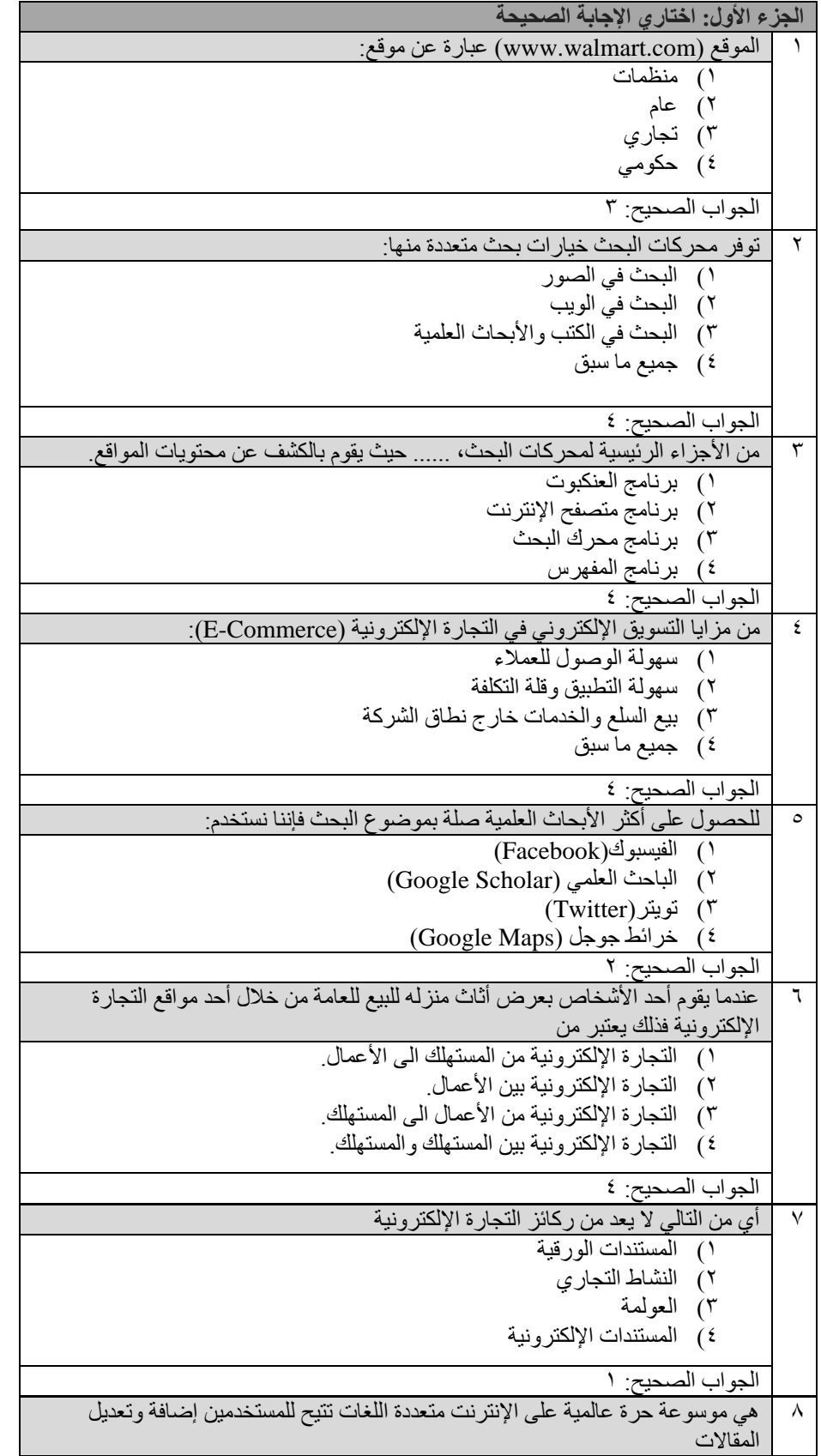

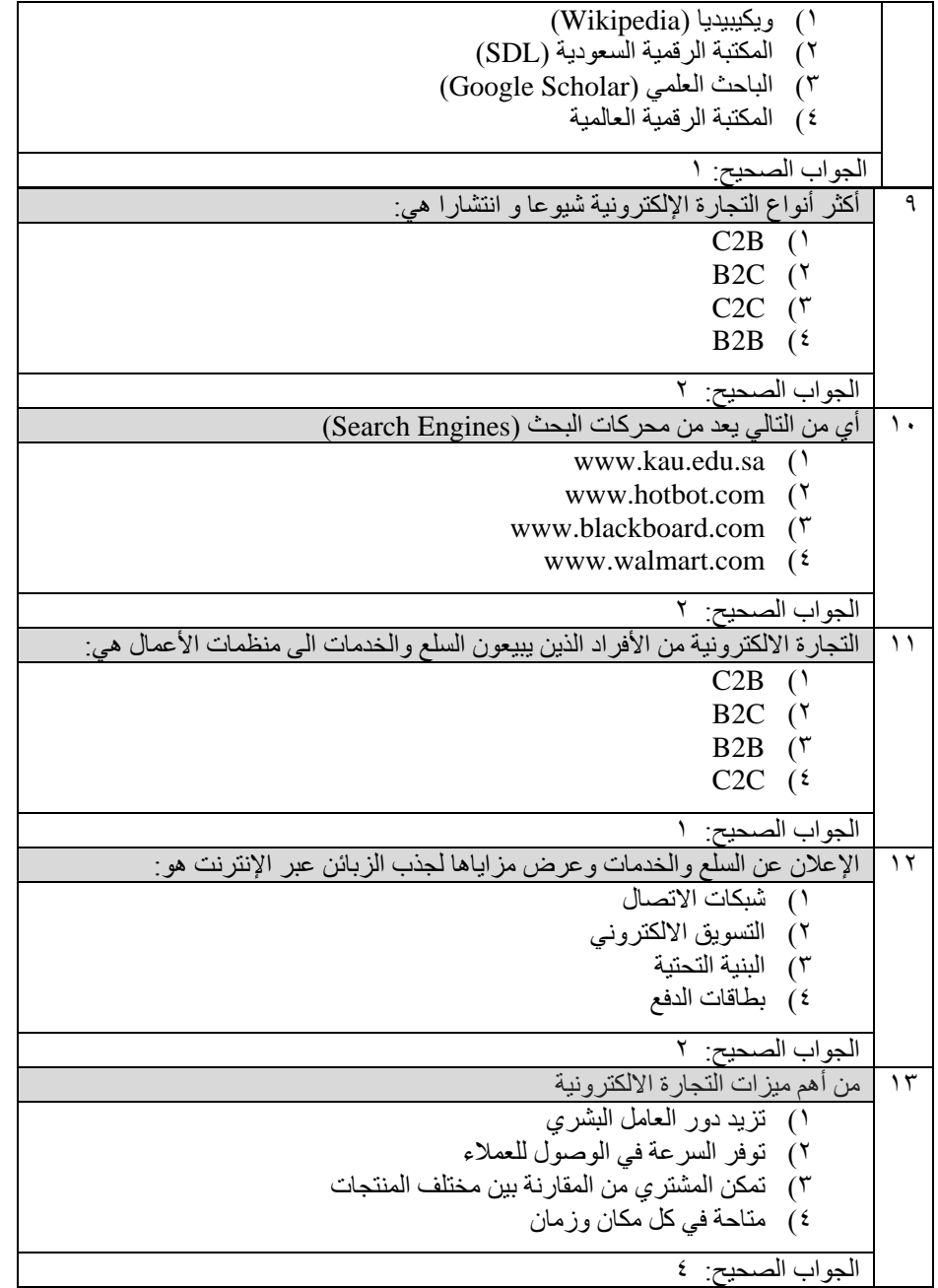

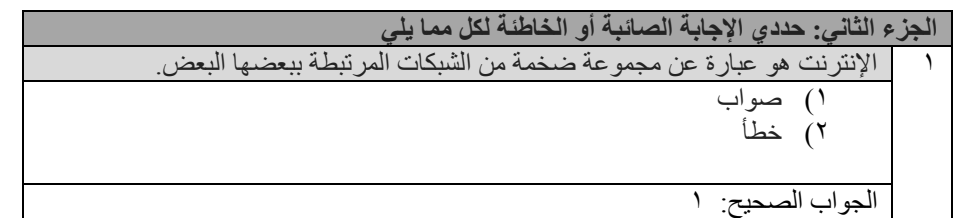

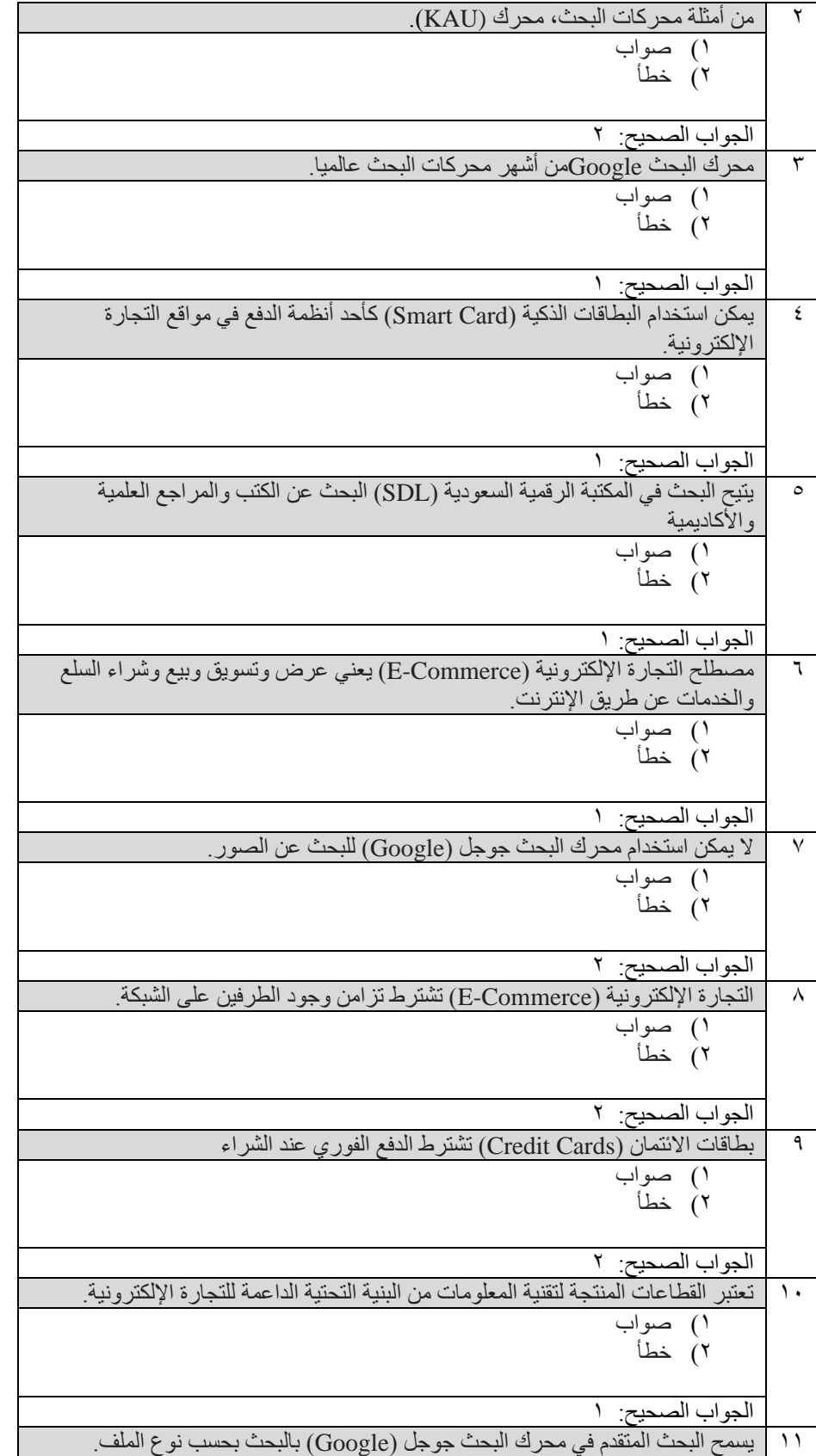

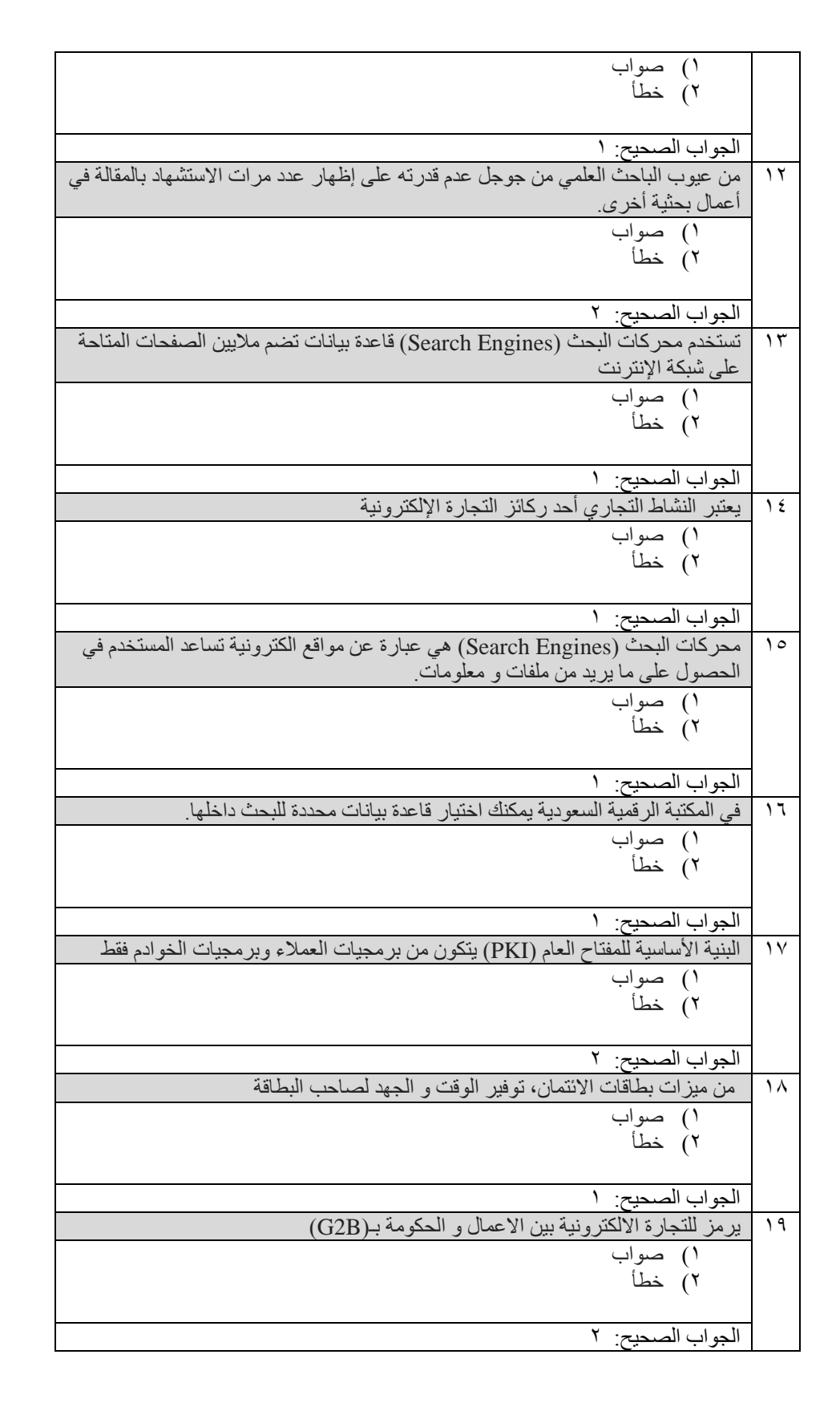

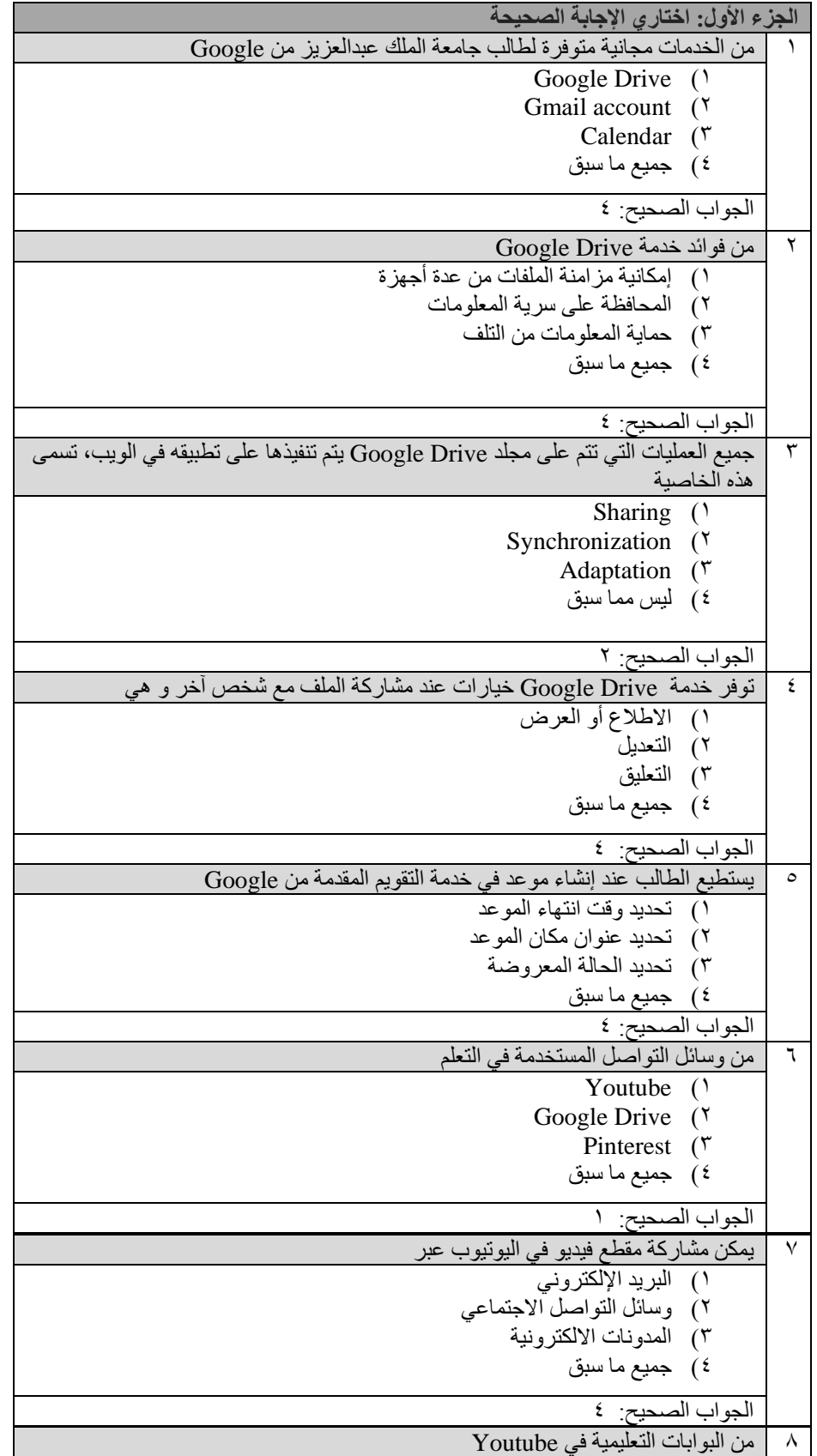

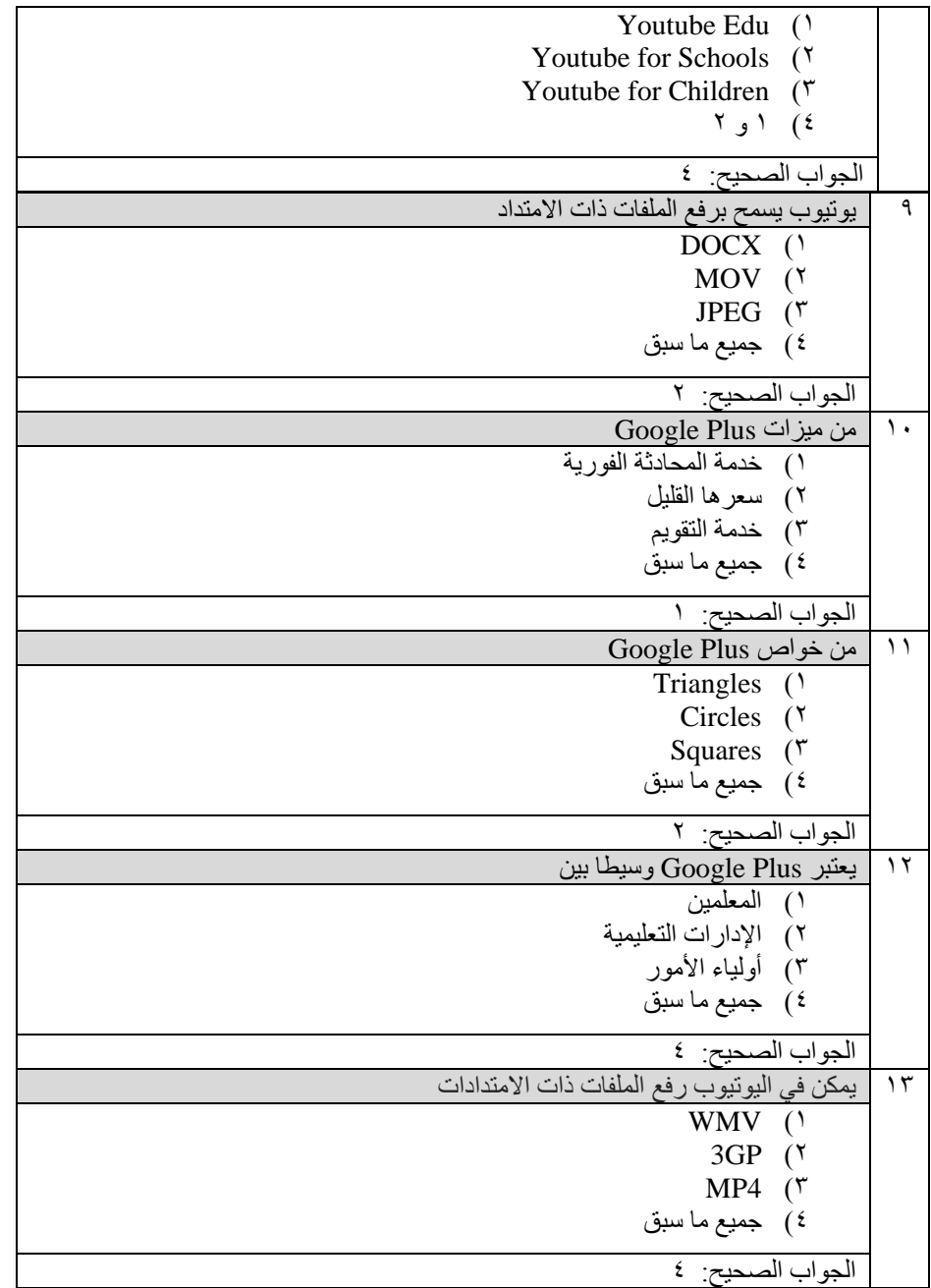

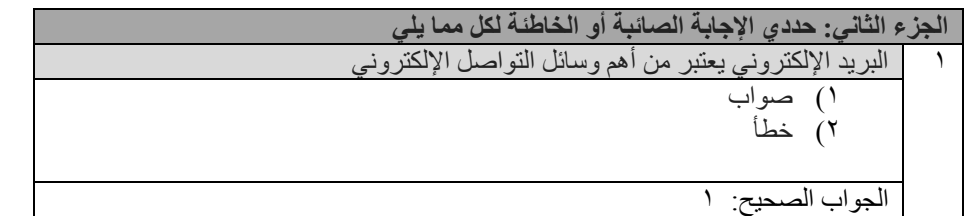

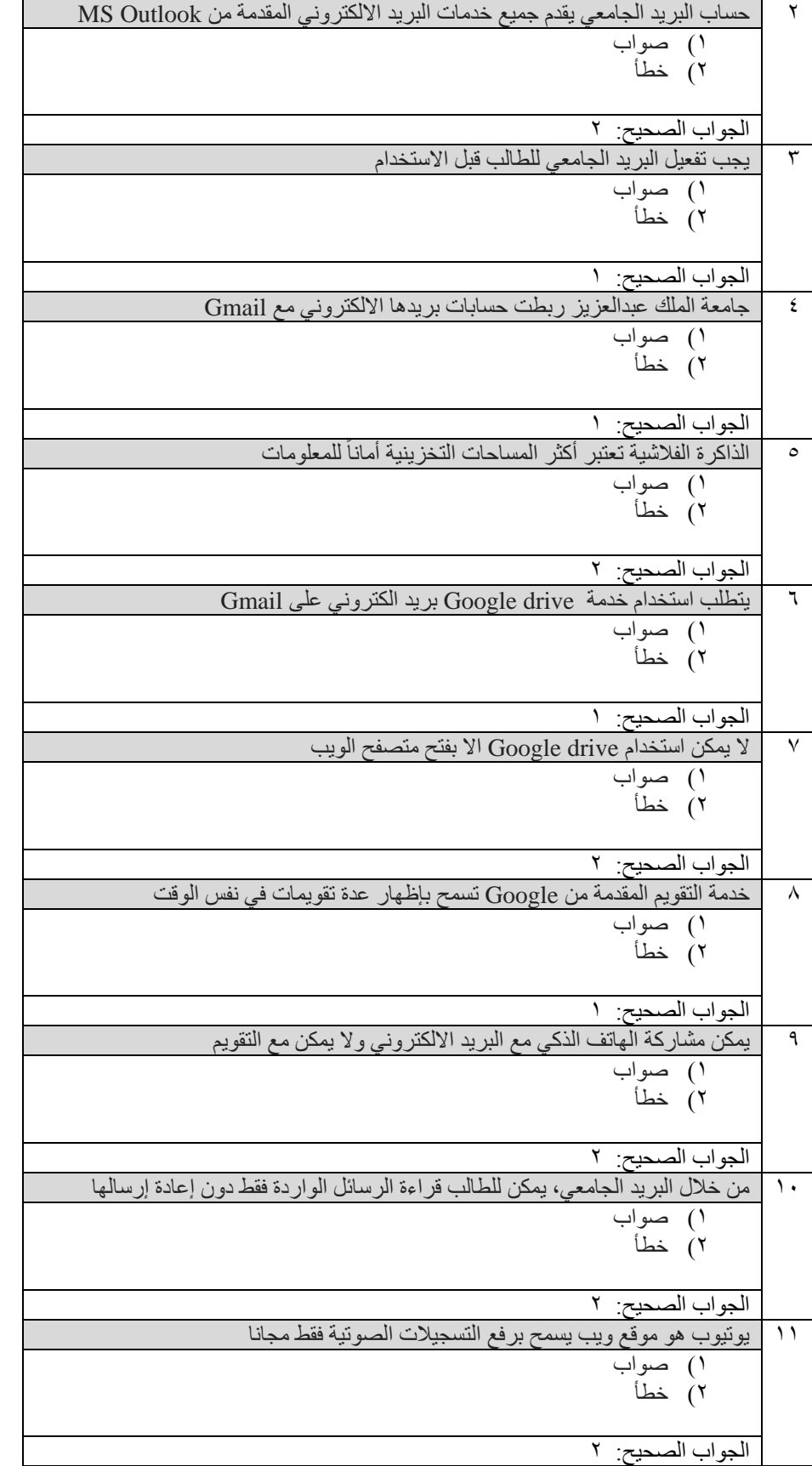

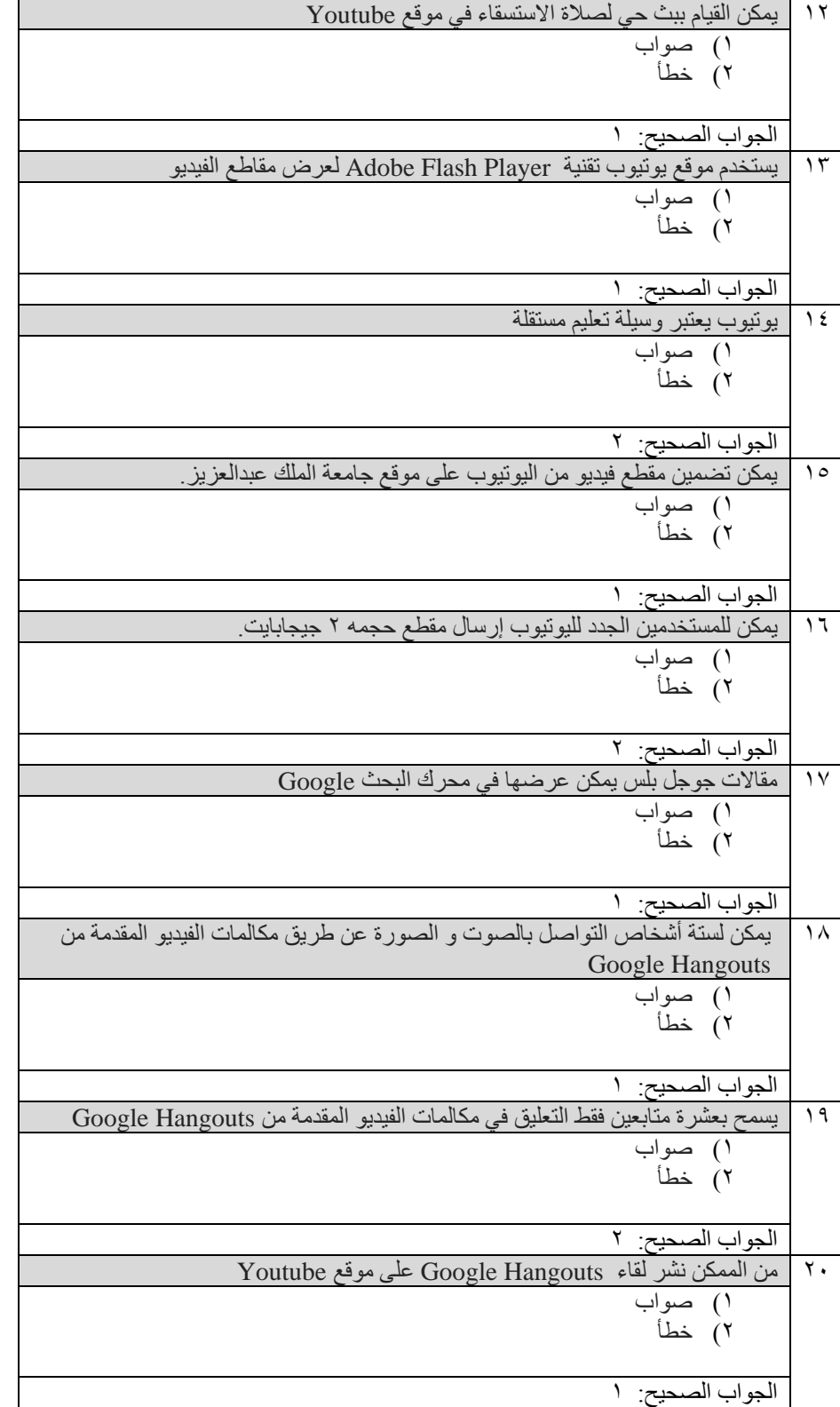

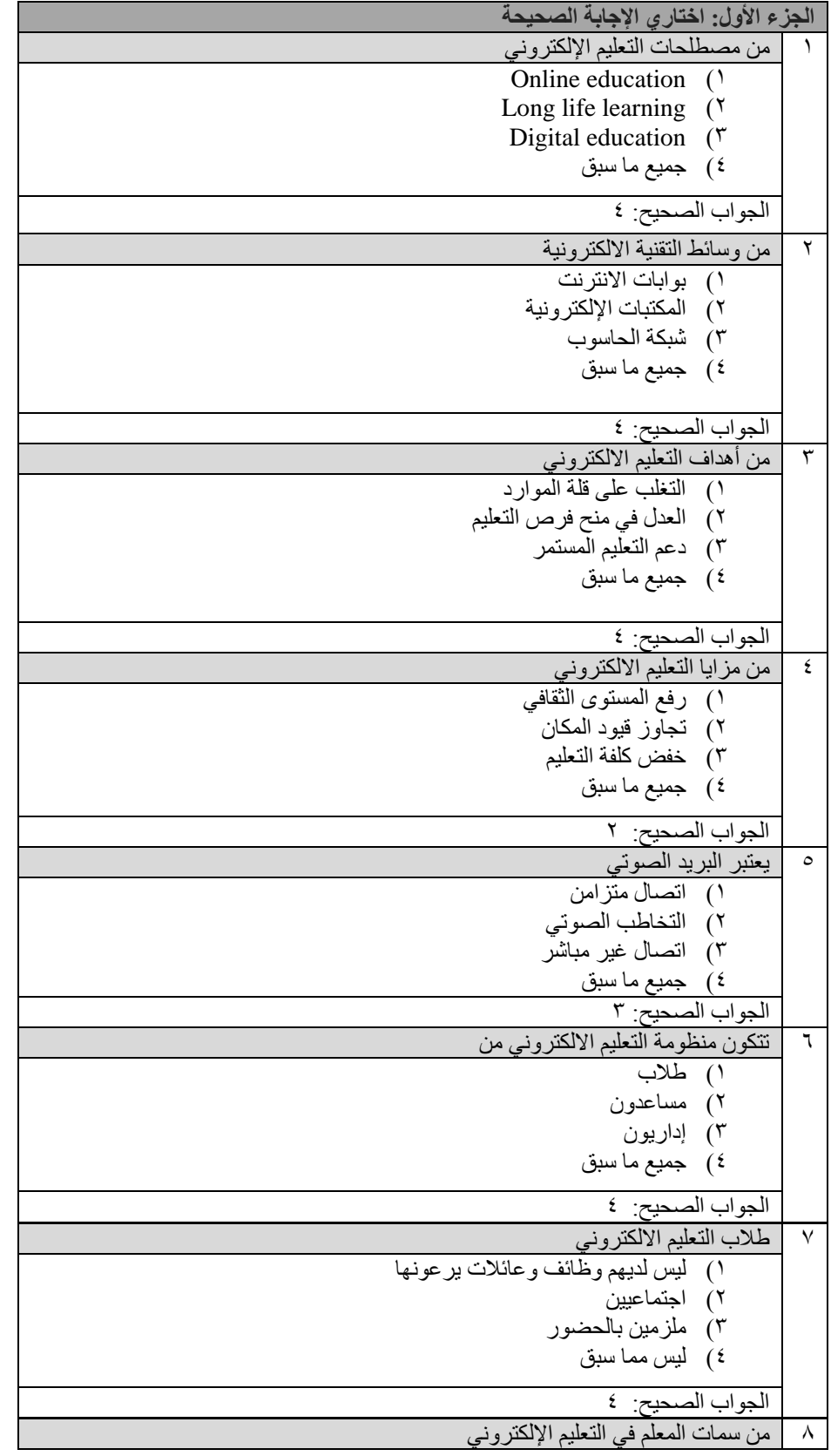

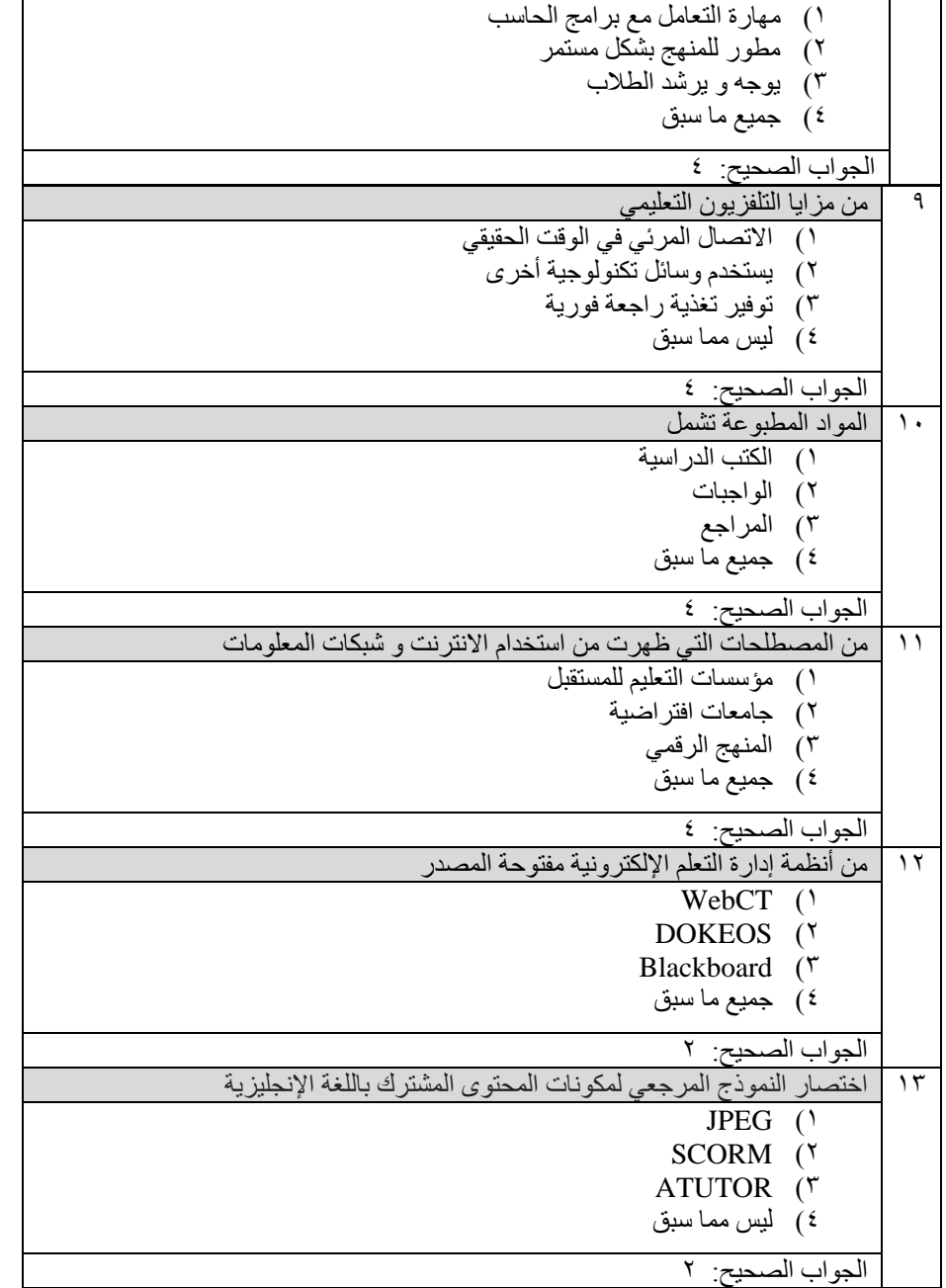

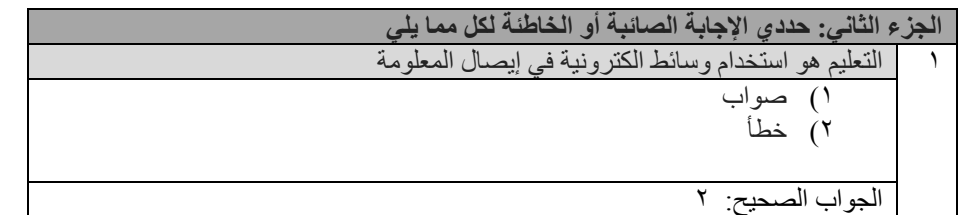

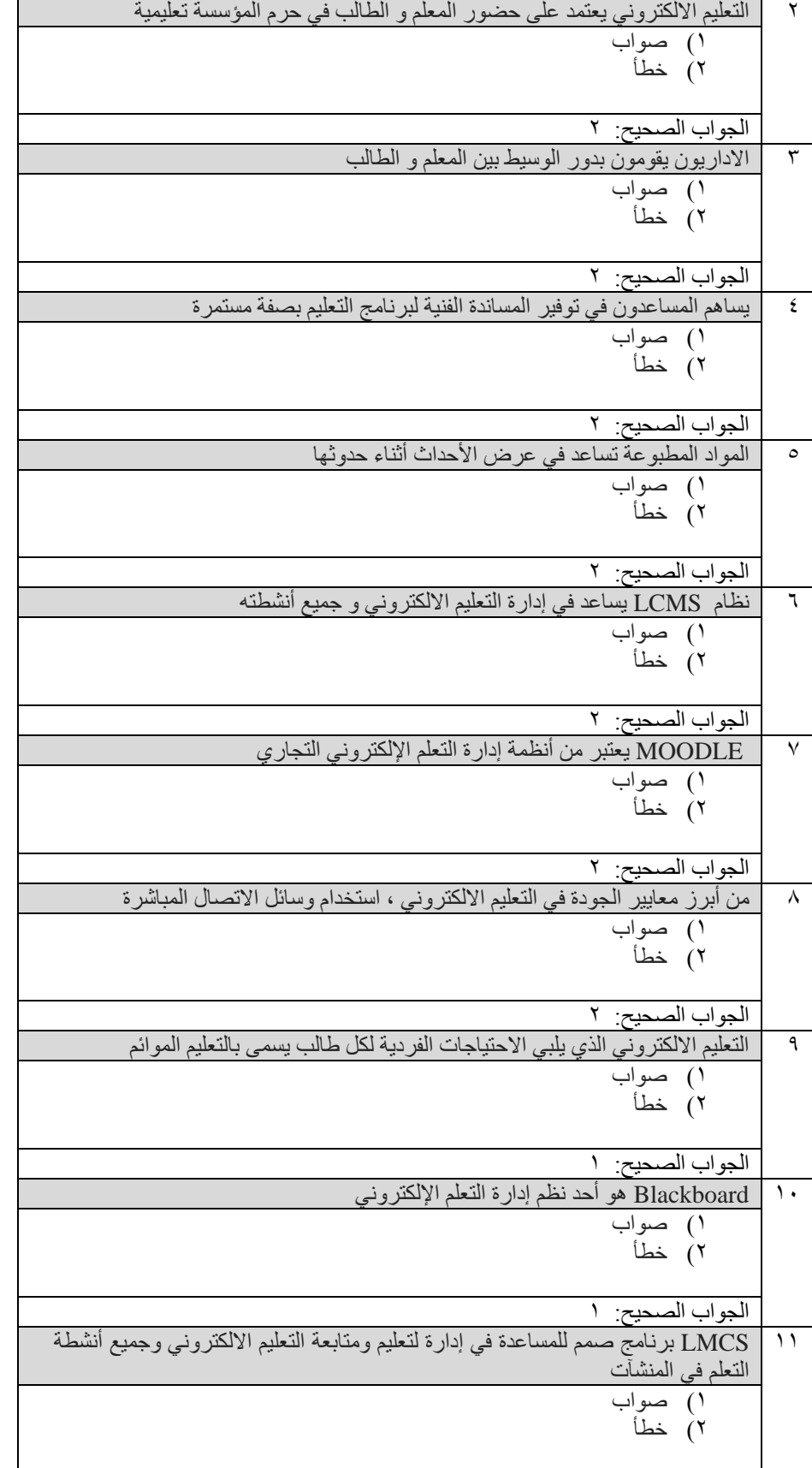

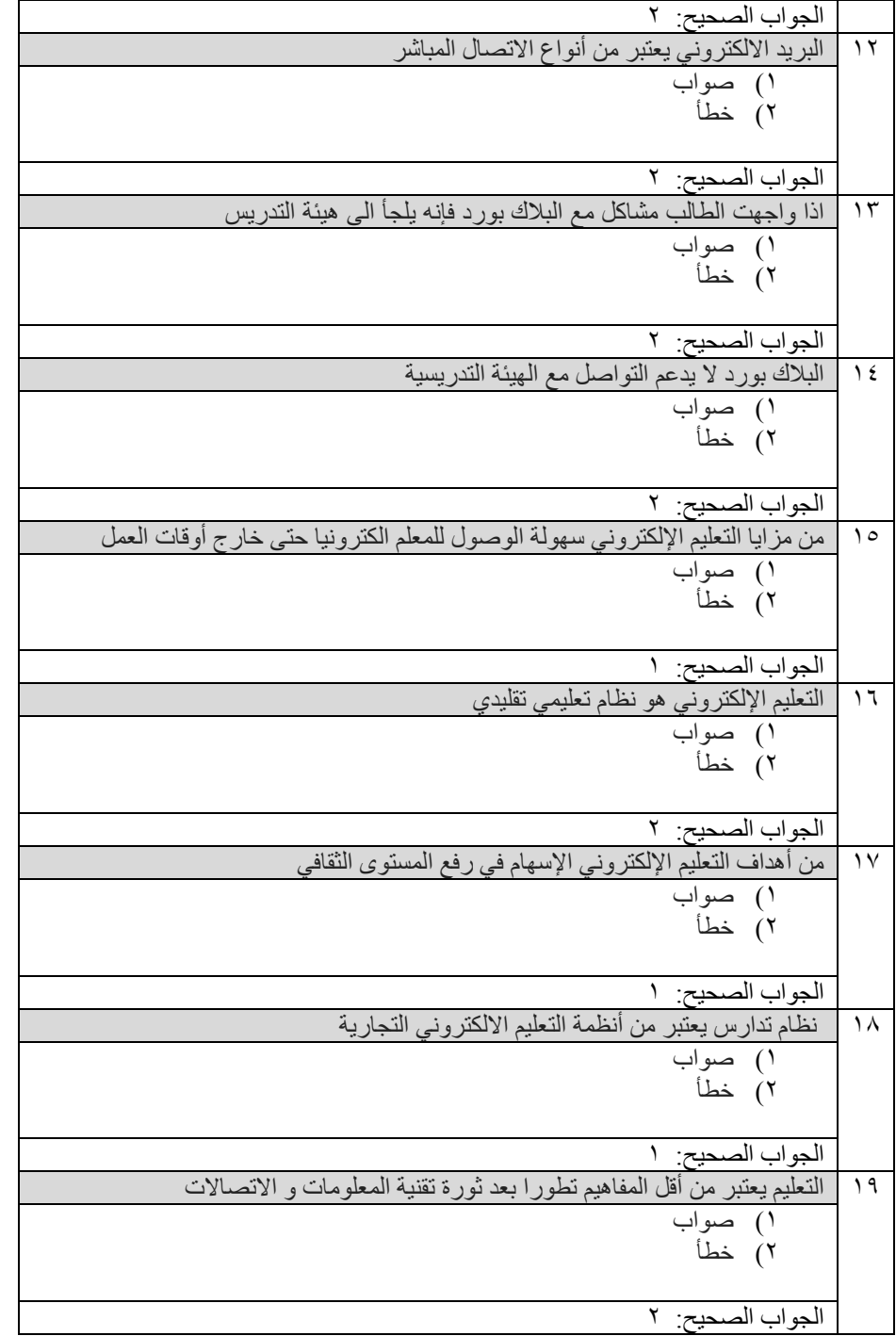

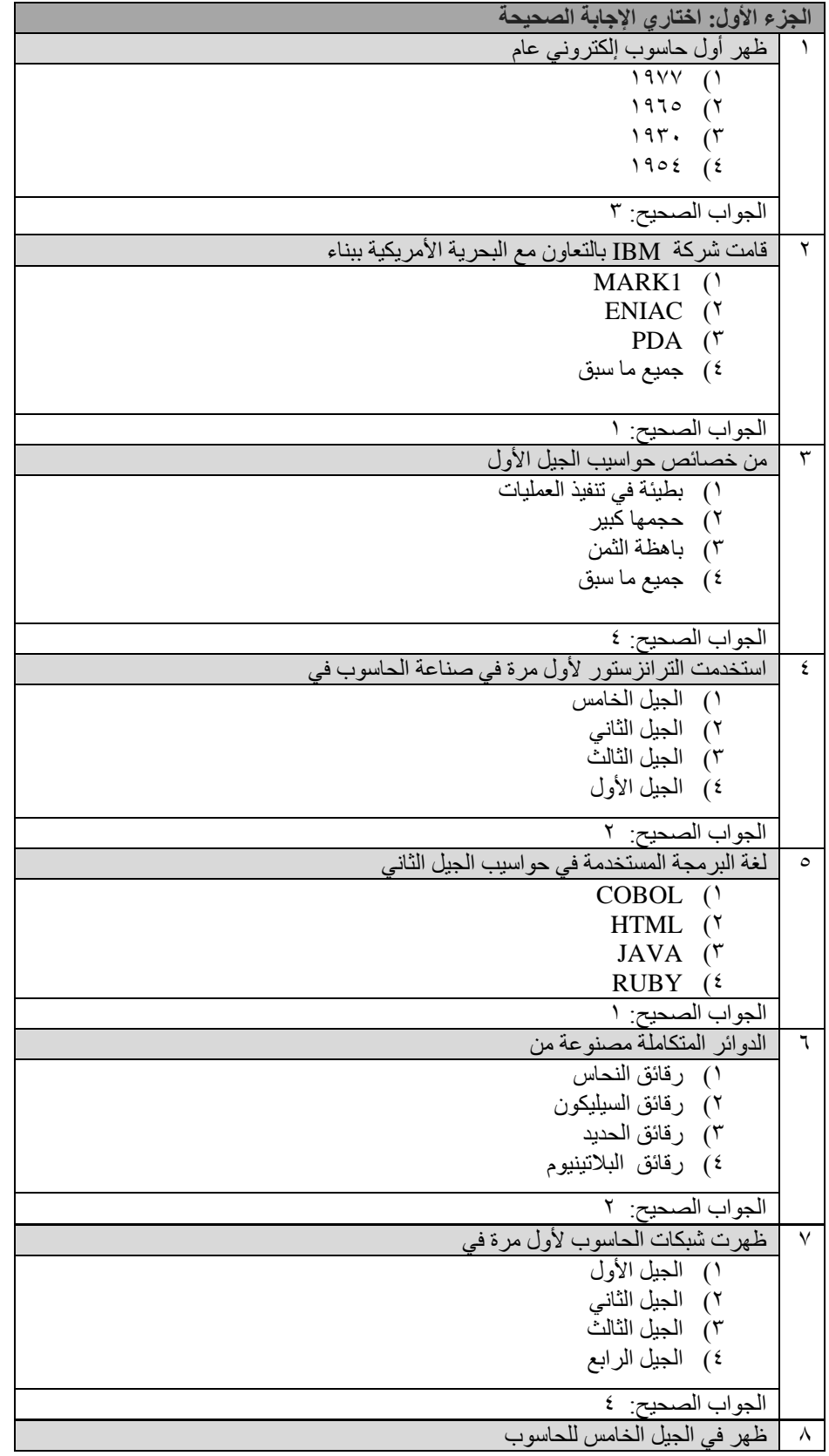

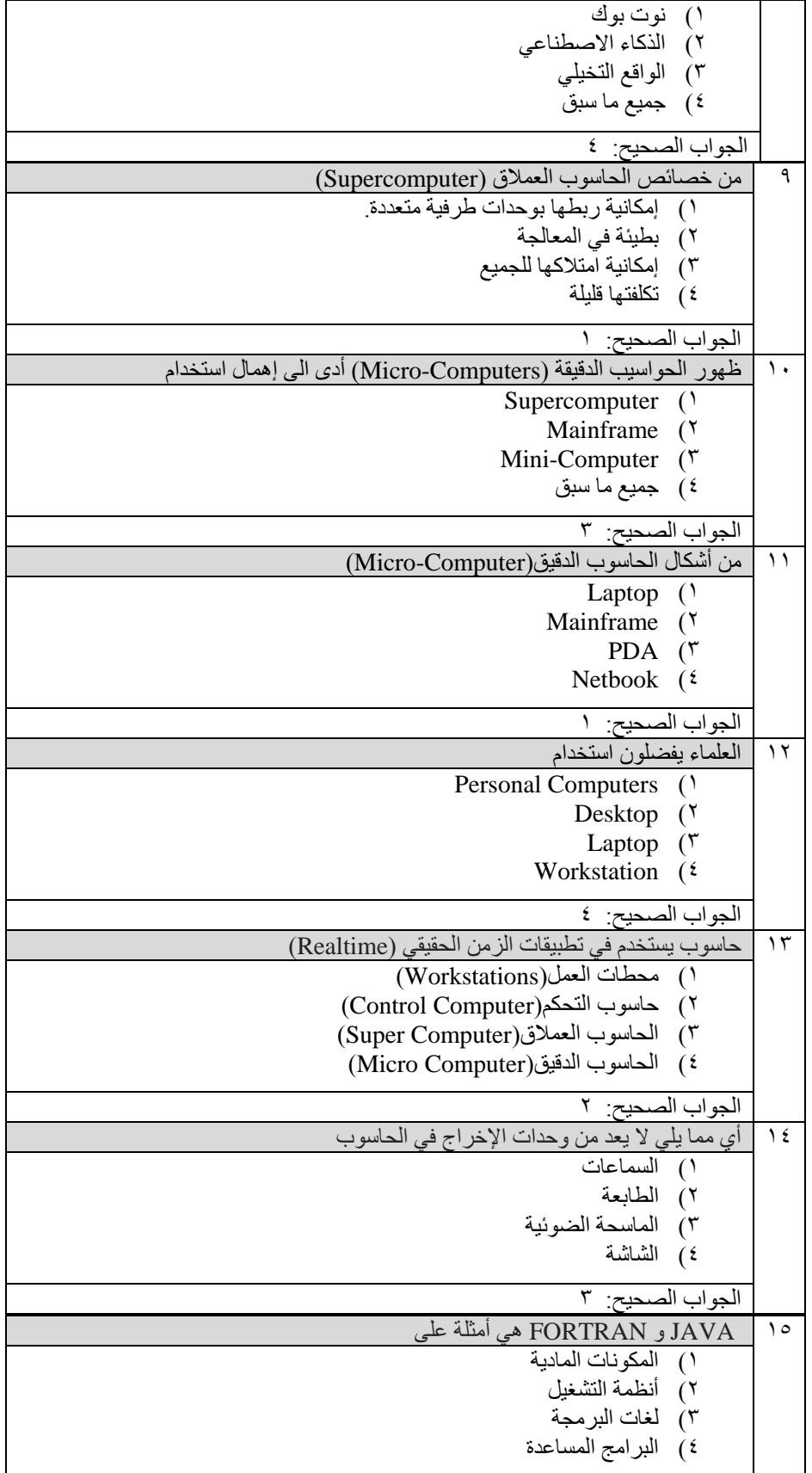

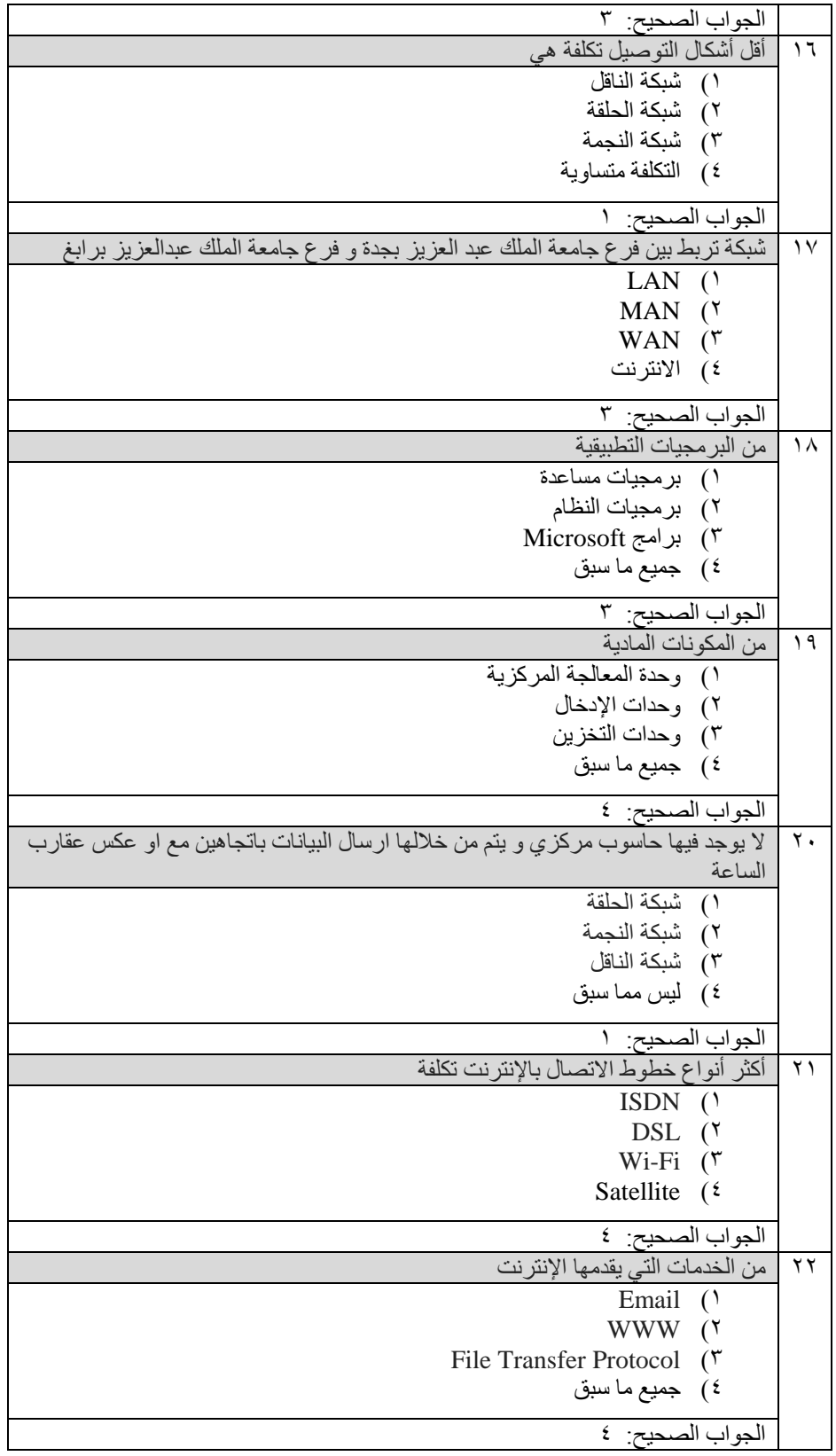

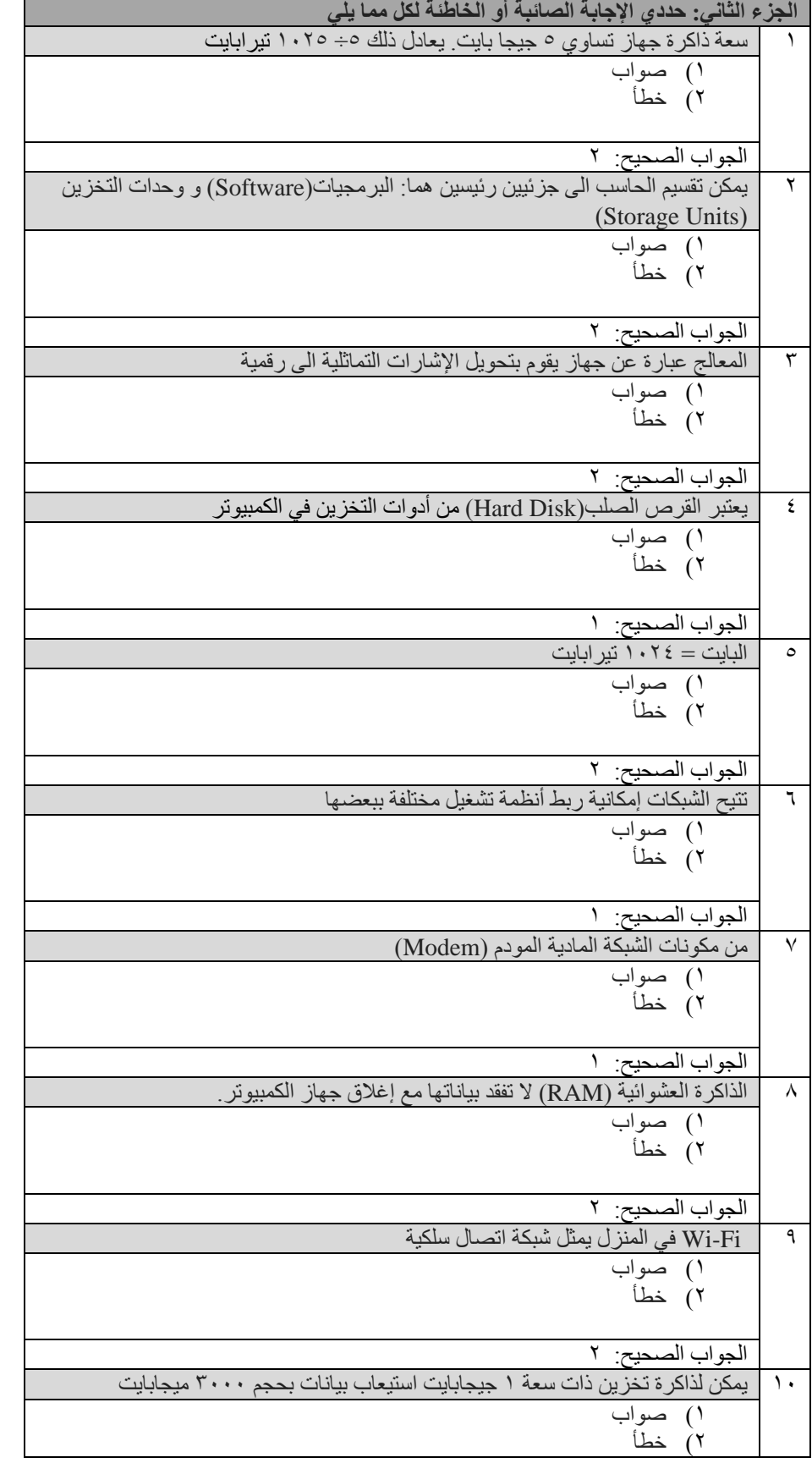

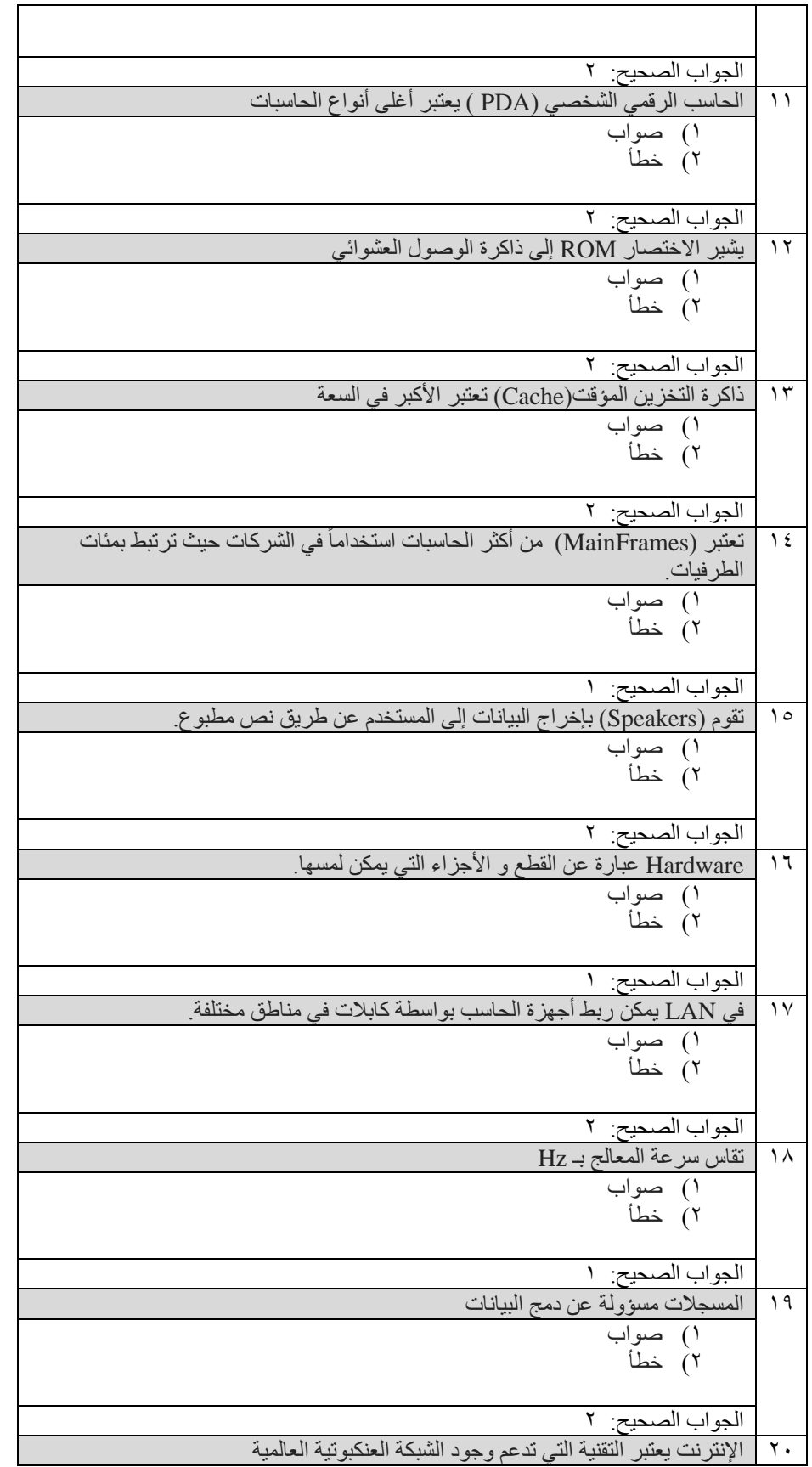

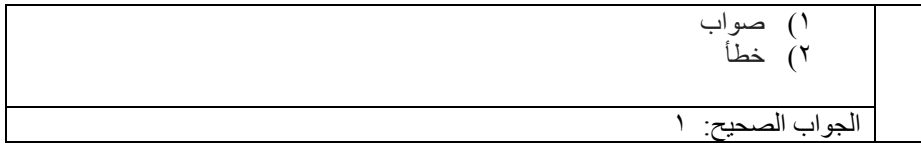